**Česká zemědělská univerzita v Praze**

**Provozně ekonomická fakulta**

**Katedra informačních technologií**

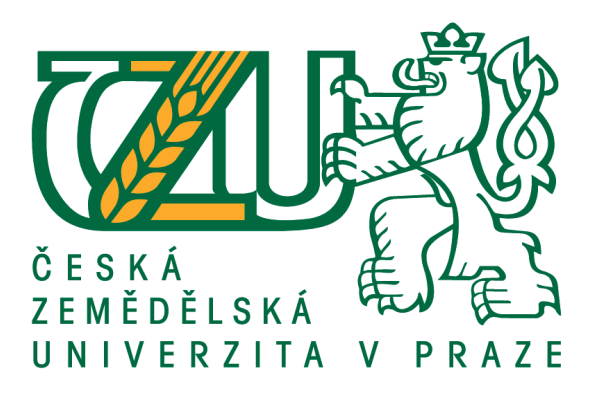

# **Diplomová práce**

# **Využití LPWAN sítě v zemědělství**

**Bc. Marek Vorel**

**© 2019 ČZU v Praze**

# ČESKÁ ZEMĚDĚLSKÁ UNIVERZITA V PRAZE

Provozně ekonomická fakulta

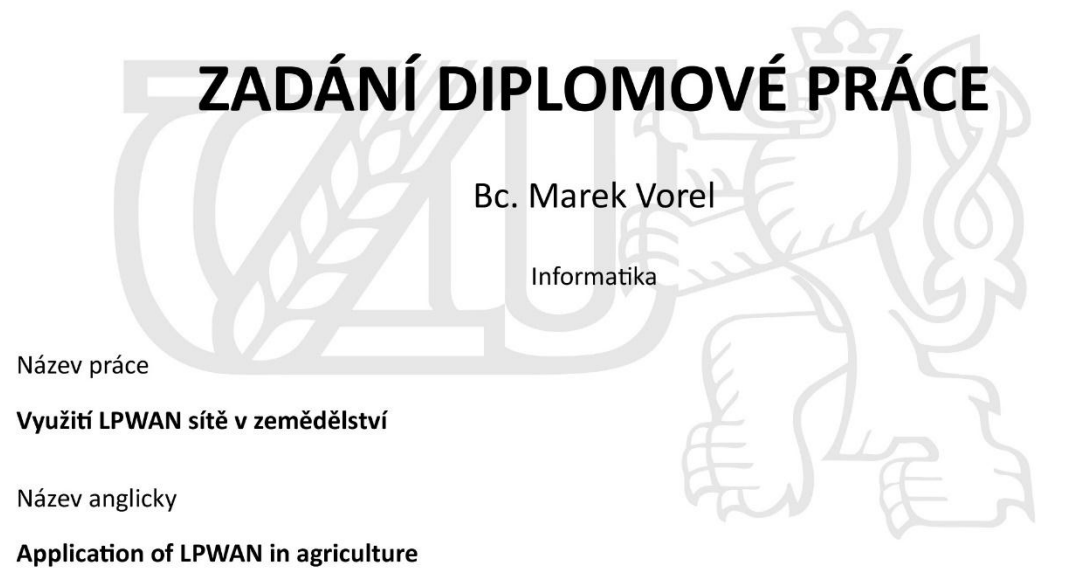

#### Cíle práce

Cíl práce je zaměřit se na využití internetu věcí v oblasti zemědělství. Dílčím cílem je charakterizovat jednotlivá odvětví Internetu věcí. Dalším dílčím cílem je charakteristika a porovnání vlastností sítí vhodných pro aplikace Internetu věcí v zemědělství. Posledním dílčím cílem je sestrojení prototypu IoT zařízení využívající LPWAN sítě a navržení webové aplikace pro zpracování a vyhodnocení nasbíraných dat z loT zařízení. Budou vyhodnoceny závěry a stanovena doporučení.

#### Metodika

Metodika práce je založen na studiu, analýze a syntéze odborných zdrojů. Na základě syntézy zjištěných poznatků budou charakterizovány jednotlivé vývojové směry Internetu věcí se zvláštním zaměřením na využití LPWAN sítí v oblasti zemědělství. Bude vytvořen prototyp čidla na vývojové platformě Arduino s využitím LPWAN sítě pro přenos dat. Dále bude navržena webová aplikace zpracovávající a vyhodnocující tato data. Výsledky budou diskutovány a bude uvedeno zhodnocení stanovených cílů.

#### Doporučený rozsah práce

 $60 - 80$  stran

#### Klíčová slova

loT, Internet of Things, LPWAN, LoRa, SigFox, Wifi, Počítačové sítě, Zemědělství

#### Doporučené zdroje informací

Aliance, Z. (2018). Zigbee Aliance. Načteno z Zigbee Aliance: http://www.zigbee.org Christopher Brewster, Ioanna Roussaki, Nikos Kalatzis. IEEE Communications Magazine. 55, 2017. Jean-Paul Bardyn, Thierry Melly, Olivier Seller. European Solid-State Circuits Conference, ESSCIRC

Conference 2016: 42nd. Lausanne, Switzerland : autor neznámý, 12-15 Sept. 2016. Lora Alliance. (2018). Načteno z Lora Alliance: https://lora-alliance.org/ Zhang Jinglu, Wang Yanxia. Intelligent Transportation, Big Data & Smart City (ICITBS). Changsha, China :

autor neznámý, 17-18 Dec. 2016. isbn: 978-1-5090-6061-0.

## Předběžný termín obhajoby 2018/19 LS-PEF

# Vedoucí práce

Ing. Jiří Vaněk, Ph.D.

Garantující pracoviště Katedra informačních technologií

Elektronicky schváleno dne 25. 5. 2018

Ing. Jiří Vaněk, Ph.D. Vedoucí katedry

Elektronicky schváleno dne 19. 10. 2018

Ing. Martin Pelikán, Ph.D. Děkan

V Praze dne 24.03.2019

# **Čestné prohlášení**

Prohlašuji, že svou diplomovou práci "Využití LPWAN sítě v zemědělství" jsem vypracoval samostatně pod vedením vedoucího diplomové práce a s použitím odborné literatury a dalších informačních zdrojů, které jsou citovány v práci a uvedeny v seznamu použitých zdrojů na konci práce. Jako autor uvedené diplomové práce dále prohlašuji, že jsem v souvislosti s jejím vytvořením neporušil autorská práva třetích osob.

V Praze dne 31.3.2019\_\_\_\_\_\_\_\_\_\_\_\_\_\_\_\_\_\_\_\_\_\_\_\_\_\_\_

# **Poděkování**

Rád bych touto cestou poděkoval Ing. Jiřímu Vaňkovi, Ph.D. za rady, připomínky a metodické vedení této práce.

# **Využití LPWAN sítě v zemědělství**

### **Abstrakt**

Diplomová práce se v teoretické části zabývá použitím internetu věcí v jednotlivých oblastech s důrazem na oblast zemědělství a nasazení bezdrátových komunikačních technologií. Jsou zde rozebrány jednotlivé technologie a jejich vlastnosti. Práce se dále zaměřuje na LPWAN technologii, která bude využita při praktickém návrhu čidla.

V praktické části se práce zabývá tvorbou systému ke sběru dat pro zemědělské účely, kde je vyžadována nízká energetická náročnost jednotlivých senzorů. Součástí práce je návrh senzorového zařízení využívající vysílač s nízkým příkonem a webové aplikace pro zobrazení a vyhodnocení nasbíraných dat.

**Klíčová slova:** IoT, Internet věcí, LPWAN, LoRa, SigFox, Wifi, IqRF, Počítačové sítě, Zemědělství

# **Application of LPWAN in agriculture**

## **Abstract**

The theoretical part of this dissertation is focused on the using internet of things in different application purposes. There are mentioned IoT technologies and their attributes such es energy efficiency, range etc. The dissertation primarily focuses on agriculture sector and especially LPWAN technology which is the used in practical design

The outcome of the practical section is to design system for collection agriculture data via sensor with LPWAN technology to web application which displays and evaluates data from sensor.

**Keywords**: IoT, Internet of Things, LPWAN, LoRa, SigFox, Wi-Fi, IqRF, computer networks, Agriculture

# Obsah

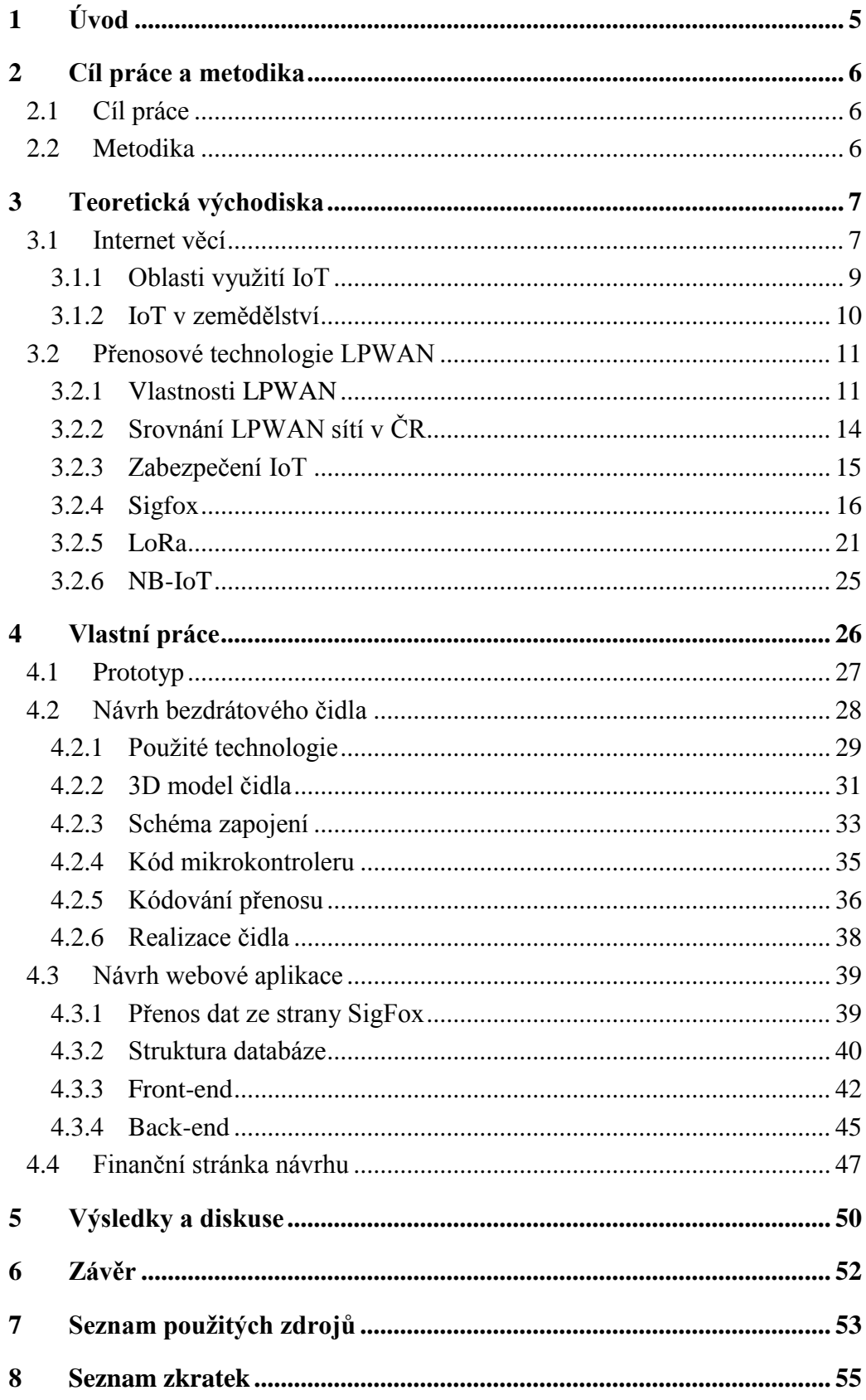

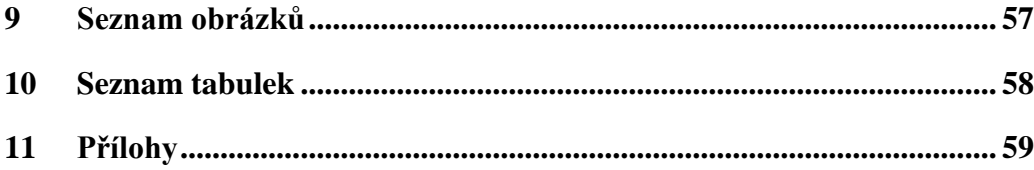

# <span id="page-9-0"></span>**1 Úvod**

V současné době je investice do inovací a technologií zásadní pro sociální pokrok a hospodářský rozvoj. Velkou výzvou je naučit se, jak řádně využívat všechny výhody technologií v různých průmyslových oblastech.

S rozvojem elektroniky, nástupem digitální revoluce a rozvojem přenosových technologií narůstá i poptávka po automatizovaném sběru dat. Současný vývoj agrárního sektoru se mimo jiné také soustředí na návrh monitorovacích a kontrolních systémů skleníků, polí nebo třeba skladovacích hal za použití konceptu internetu věcí.

Pro tvorbu statistik a ovládání zařízení shromažďují firmy informace např. o teplotě, vlhkosti porostu nebo stavu úrody na jednom centralizovaném místě. Za pomoci senzorů je možné tyto údaje měřit. Firmy tak nemusí svá pole, sklady nebo sila kontrolovat osobně. Data ze vzdálených senzorů pomáhají snižovat náklady, zvyšovat kvalitu produkce a dosahovat tak vyšších výnosů. Proto je důležité zabývat se otázkou, jakým prostředkem tato data sbírat. V současné době jsou senzory v zemědělství používány, jedná se však převážně o senzory pasivního charakteru, kdy nedochází k přenosu naměřených dat a data jsou ukládána na paměťové médium přímo v zařízení. Je tedy vyžadována fyzická přítomnost agronoma a nutnost data dále zpracovávat. Koncepce internetu věcí přináší právě propojení těchto senzorů. Na rozdíl od jiných řešení výhodou internetu věcí je absence složité instalace, dobrá spolehlivost a dlouhá životnost baterií. Velkou výhodou je cenová dostupnost senzorů, díky které si může zavedení nových technologií do procesu řízení farmy dovolit nejen velké družstvo, ale i menší podniky či rodinná farma.

Systémů pro bezdrátový nízkoenergetický sběr a správu dat je na trhu mnoho, ať už se jedná přímo o proprietární brány např. LoRa, SigFox, nebo o poskytnutí služeb třetích stran (RehiveTech). Všechny tyto brány využívají online cloudové řešení, na které jsou přenášena data. Některé firmy nechtějí data přenášet na cloudové úložiště mimo společnost, i v případě šifrovaného spojení. Firma Microrisc umožňuje ukládání dat přímo do brány, která sbírá data do interní flash paměti. Po zaplnění paměti se data přepisují.

# <span id="page-10-0"></span>**2 Cíl práce a metodika**

## <span id="page-10-1"></span>**2.1 Cíl práce**

Cílem práce je zaměřit se na využití internetu věcí v oblasti zemědělství. Dílčím cílem je charakterizovat jednotlivá odvětví internetu věcí. Dalším dílčím cílem je charakteristika a porovnání vlastností sítí vhodných pro aplikace internetu věcí v zemědělství. Posledním dílčím cílem je sestrojení prototypu IoT zařízení využívající LPWAN sítě a navržení webové aplikace pro zpracování a vyhodnocení nasbíraných dat z IoT zařízení. Budou vyhodnoceny závěry a stanovena doporučení.

## <span id="page-10-2"></span>**2.2 Metodika**

Metodika práce je založena na studiu, analýze a syntéze odborných zdrojů. Na základě syntézy zjištěných poznatků budou charakterizovány jednotlivé vývojové směry internetu věcí se zvláštním zaměřením na využití LPWAN sítí v oblasti zemědělství. Bude vytvořen prototyp čidla na vývojové platformě Arduino s využitím LPWAN sítě pro přenos dat. Dále bude navržena webová aplikace zpracovávající a vyhodnocující získávaná data. Výsledky budou diskutovány a bude uvedeno zhodnocení stanovených cílů.

# <span id="page-11-0"></span>**3 Teoretická východiska**

## <span id="page-11-1"></span>**3.1 Internet věcí**

Pojem internet věcí, anglicky Internet of Things (IoT) je v současné době velmi používaný pojem v oblasti informačních a komunikačních technologií (ICT).

### **Definice:**

*"Internet věcí znamená: síť propojených objektů (věcí), které jsou jednoznačně adresovatelné s tím, že tato síť je založena na standardizovaných komunikačních protokolech umožňující výměnu a sdílení dat a informací, jejichž analýzou bude možné docílit vyšší přidané hodnoty."* [1]

Kyber-fyzikální systémy spojuje takzvaný internet věcí, tedy zpřístupnění nízko úrovňových dat ze senzorů do vyšší úrovně datové abstrakce, zpracování a sdílení. Slovo síť nemusí představovat pouze Internet (jak naznačuje pojem IoT) – tedy celosvětový systém navzájem propojených počítačových sítí, ve kterých mezi sebou počítače komunikují pomocí protokolů TCP/IP, ale může znamenat i lokální síť (LAN) v rámci, které mohou věci komunikovat, avšak s prostupem zařízení do Internetu se naskýtá možnost sdílení výsledků. Síť zajišťuje pouze konektivitu. [2]

Existují zařízení, která jsou připojena k síti v reálném čase, mají dostupnost z vnějšku, disponují obousměrnou komunikací nebo přenášejí větší množství dat k uživateli. Naopak jsou i zařízení, která nedisponují obousměrnou komunikací, ale komunikují jen jednosměrně a přenos dat zahrnuje pouze omezený počet bajtů s informací o svém provozním stavu. Jednotlivá IoT zařízení se také liší svojí rozdílnou spotřebou elektrické energie. Některá zařízení disponují stabilním napájecím zdrojem a není tedy u nich priorita nízké spotřeby. Na druhé straně jsou zařízení, která pracují např. v odlehlých oblastech a je požadováno, aby zařízení bylo aktivní po řadu let a vystačilo si jen s baterií, kterou není možné pravidelně měnit či nabíjet. Velké rozdíly mezi zařízeními jsou také v konstrukčních požadavcích, nákladech na implementaci, latenci nebo dosahu bezdrátové komunikace. Od některých zařízení je vyžadována neustálá komunikace, u jiných zase postačí komunikace s periodou v rámci hodin. Nynější mobilní sítě 2G, 3G, LTE dokáží uspokojit potřeby jen některých zařízení, které nevyžadují pro provoz extrémně nízkou spotřebu, nebo extrémně nízké náklady na provoz. Nelze tedy uspokojit potřeby všech typů IoT zařízení pouze

jedním typem sítě. Pro zařízení vyžadující nízkou spotřebu jsou vyvíjeny sítě s označením LPWAN (Low Power Wide Area Network), které využívají velmi úzkých frekvenčních kanálů neboli UNB (Ultra Narrow Band). Jiné typy IoT zařízení pracující převážně na kratší vzdálenost využívají sítě jako WiFi, Bluetooth, ZigBee [2] [3]

### **IoT Cloud**

Kvalitní zpracování a vyhodnocení dat získaných z nejrůznějších senzorů určuje inteligenci IoT. Současná témata v oblasti zpracování informací zahrnují právě zmiňovaný cloud computing. Cloud je pro existenci internetu věcí nezbytnou součástí a je považován za jeho jádro.

- První vrstva (snímací) se snaží získat stavy a data z prostředí a zprostředkovat je pro přenos síťovou vrstvou.
- Druhá vrstva (síťová) je určena především pro výměnu informací v IoT síti. V současné době se pro tuto vrstvu používají internet a všechny druhy bezdrátových sítí. Bezdrátové sítě umožnují rychlou implementaci a jsou levnější. Kabelové sítě jsou na druhou stranu náročnější na implementaci, jsou však spolehlivější pro přenos.
- Třetí vrstva pro většinu předplatitelů IoT jako služby, se internet věcí odráží právě v aplikační vrstvě. Aplikační vrstva po obdržení dat ze síťové vrstvy nadále data využívá pro inteligentní výpočty a další možná zpracování. [4]

Hlavní požadavky na IoT vycházejí z výše uvedených cílů. Architektura tvořící IoT musí umožnit:

- sběr dat
- uložení dat
- analýzu dat
- sdílení výsledků

Dále musí architektura splňovat přísné požadavky na bezpečnost. Z pohledu výsledného řešení je pak také důležité, aby řešení bylo snadno implementovatelné, snadno integrovatelné s ostatními aplikacemi a systémy, a aby bylo dosaženo přehledné organizace a prezentace zpracovaných dat.

Mezi požadavky můžeme zařadit například efektivní přenos a sdílení dat, tedy volbu vhodného přenosového standardu a datového modelu. Dalším požadavkem na systémy IoT je zpracovávání značných objemů datově heterogenních dat generovaných zařízeními připojenými do sítě IoT. Pro možnost data, informace a znalosti kombinovat a skládat je nutné také docílení sémantické součinnosti. [1]

## <span id="page-13-0"></span>**3.1.1 Oblasti využití IoT**

V rámci internetu věcí se vytvořily hlavní dva směry.

- Průmyslový internet věcí vychází z M2M (machine to machine) a rozšiřuje ho o možnost analýzy dat. Jedná se převážně o průmyslovou automatizaci, dopravní průmysl, zdravotnictví nebo energetický průmysl. Hlavním cílem tohoto segmentu je snížení nákladů, efektivnější využití zdrojů a zvýšení produktivity.
- Spotřebitelský internet věcí je segment zaměřen na elektronická chytrá zařízení zjednodušující každodenní život jako jsou pračky, lednice, televize nebo osvětlení. Cílem je zvýšení uživatelského užitku.

### **Domácí systémy**

Hlavním důvodem pro používání chytrých domácností je jednodušší, levnější a pohodlnější způsob bydlení, který zahrnuje např. následující funkce. Díky internetu věcí lze domácnost automatizovat a monitorovat na dálku.

- Pohybové senzory pro snímání pohybující se osoby fungují na principu rozdílu teplot a na základě toho mohou odesílat informace do zabezpečovacího centra, nebo níže zmíněnému chytrému osvětlení.
- Osvětlení, které je možné ovládat za pomoci mobilní aplikace.
- Vytápění, které umožnuje nastavit teplotu na dálku v každé místnosti.

### **Chytrá města**

V současné době se plánuje a realizuje již několik projektů chytrých měst nejenom v Praze, ale i v jiných městech České republiky, jako je Písek, Pardubice, Litoměřice, nebo třeba Vrchlabí. Ke konceptu chytrých měst je nejčastěji využito právě internetu věcí. Nejčastější uplatnění nachází v těchto případech:

- Chytré parkování, kdy jednotlivá parkovací místa jsou osazena hmotnostními nebo optickými senzory, které posílají data do mobilní aplikace řidičům, aby je informovaly o tom, kde je možné zaparkovat.
- Veřejné osvětlení, které v sobě obsahuje senzory pro měření intenzity okolního světla a tím svítivost jednotlivých lamp.
- Chytré budovy používající automatizované procesy pro řízení činnosti budovy.

# **Průmyslové Iot**

Týká se především připojení nejrůznějších CNC strojů nebo robotů do podnikových systémů nebo do cloudu za účelem reportingu a tím tak zefektivnění výroby.

### <span id="page-14-0"></span>**3.1.2 IoT v zemědělství**

Internet věcí poskytuje technologii a jedinečnou příležitost pro transformaci mnoha průmyslových odvětví, potravinářského a zemědělského. Agropotravinářský sektor má poměrně nízkou úroveň využívání informačních a komunikačních technologií a poměrně vysoké náklady na sběr dat. Soustava technologií v oblasti internetu věcí zahrnuje senzory, ovladače, drony, navigační systémy, datové služby založené na cloudových technologiích a analytické nástroje poskytuje celou řadu nástrojů pro rozhodování, které by mohly výrazně změnit tento sektor.

V odvětví zemědělství se technologie internetu věcí označuje jako "přesné zemědělství" nebo také "inteligentní zemědělství". Typickým příkladem je použití GPS pro řízení traktorů (automatické vedení strojů), aby bylo zajištěno přesné pokrytí pole výsadbou nebo jinou aktivitou. Postupné vybavení všech stupňů agropotravinářského odvětví vede k bohatství nových datově řízených služeb. Ty mohou zemědělcům poskytnout poradenství ohledně toho, kdy inseminovat stádo, kdy pohnojit, anebo kdy zachytit údaje požadované regulačními nebo certifikačními orgány atd. Údaje založené na datových službách by mohly pomoci logistickému a dodavatelskému řetězci umožnit optimální plánování tras. Usnadňují tak proces inventarizace a objednávání. [5]

Precizní zemědělství může být definováno jako sběr dat v reálném čase a využití těchto dat k prediktivní analýze za účelem chytrého rozhodování s cílem maximalizovat výnosy, minimalizovat dopad na životní prostředí a snížit náklady. [6] Inteligentní rozhodování na základě analýzy také vede k lepšímu využití zdrojů jako je voda v zavlažovacích systémech, hnojiva, pesticidy aj.

Dálkový průzkum je možné využít jako náhradu tradiční agrobiologické kontroly pro identifikaci diferencí v porostu, výživového stavu, zaplevelení porostů, zralosti porostů, polehnutí, rozlišení míst s projevy stresových stavů porostů nebo při snímkování půdy k diferenci půdních typů, vlhkostních poměrů a obsahu humusu. [7] [8]

**Senzory do porostu** slouží k nepřetržitému hlídání teploty a vlhkosti porostu. Je tak možně vzdáleně hlídat, zda nenastaly podmínky pro šíření chorob nebo škůdců.

**Senzory do půdy** měří teplotu a vlhkost v různých hloubkách půdy a dokáží tak upozornit na blížící se sucho a tím například zhoršení klíčivosti.

**Senzory do skladu** hlídají teplotu a vlhkost ve skladovacích místnostech pro předcházení znehodnocení sklizně.

**Senzory do sila** hlídají teplotu sklizně v celém objemu a dokáží tak včas informovat o možném znehodnocení uložené sklizně.

# <span id="page-15-0"></span>**3.2 Přenosové technologie LPWAN**

Nejde o přímého konkurenta rychlých průmyslových sběrnic, ani rychlé WLAN bezdrátové komunikace, ani středně rychlé LTE komunikace. Jde o doplněk k nim, který doposud na trhu rozhodně chyběl. [8] LPWAN (Low Power Wide Area Network) jsou určeny pro nízkorychlostní komunikaci s nízkou spotřebou mezi vzdálenými koncovými zařízeními a centrálními servery v rámci internetu věcí. Mezi nejznámější zástupce této technologie patří: Sigfox, LoRaWAN, NB-IoT (Narrow Band IoT), Bluetooth Smart a další.

## <span id="page-15-1"></span>**3.2.1 Vlastnosti LPWAN**

LPWAN je radiová technologie, které se od jiných radiových technologií liší v několika parametrech. Mezi ně patří velký dosah, dlouhá životnost baterie a co nejnižší náklady na koncová zařízení. Obecně by se měl dosah v otevřené krajině pohybovat kolem 20 km, životnost baterie by měla být větší než 10 let, cena koncového zařízení by měla být nižší než 500 Kč (20 USD) za předpokladu nízkých přenosových rychlostí kolem 200 b/s. Fyzická vrstva těchto technologií je řešena dvěma způsoby. Buď kmitočtové dělení do velmi

úzkých kanálů (Ultra Narrow Band, UNB), kde jsou typickými představiteli systémy Sigfox a Telensa, nebo rozprostřené spektrum (Spread Spectrum, SS), které reprezentují zejména systémy LoRaWAN [9]

V rámci CEPT přijal European Research Council (ERC) doporučení ERC/REC70- 03 [10], které určuje společný postup pro přidělování kmitočtového spektra pro zařízení krátkého dosahu (Short Range Devices, SRD) ve všech zemích CEPT, které zahrnuje EU a EFTA. Jedná se o doporučení, které se vztahuje na bezlicenční pásma pro zařízení krátkého dosahu, včetně LPWA systémů. Doporučení ERC/REC70-03 identifikuje pásma 169 MHz, 433 MHz, 863 MHz, 870 MHz a 915 MHz, která jsou potenciálními kandidáty pro sítě LPWA. Pásmo 169 MHz umožňuje použít výkon až 500 mW, ale dostupná šířka pásma je omezena pouze na 75 kHz a také vyžaduje nepraktické antény. V pásmu 433 MHz je výkon omezen na 10 mW. K dispozici tak zůstávají pásma 863–870 MHz, 870–875,8 MHz a 915–921 MHz. Tabulka 1 ukazuje maximální efektivní vyzařovaný výkon (ERP) a omezení pracovního cyklu v těchto pásmech. [9]

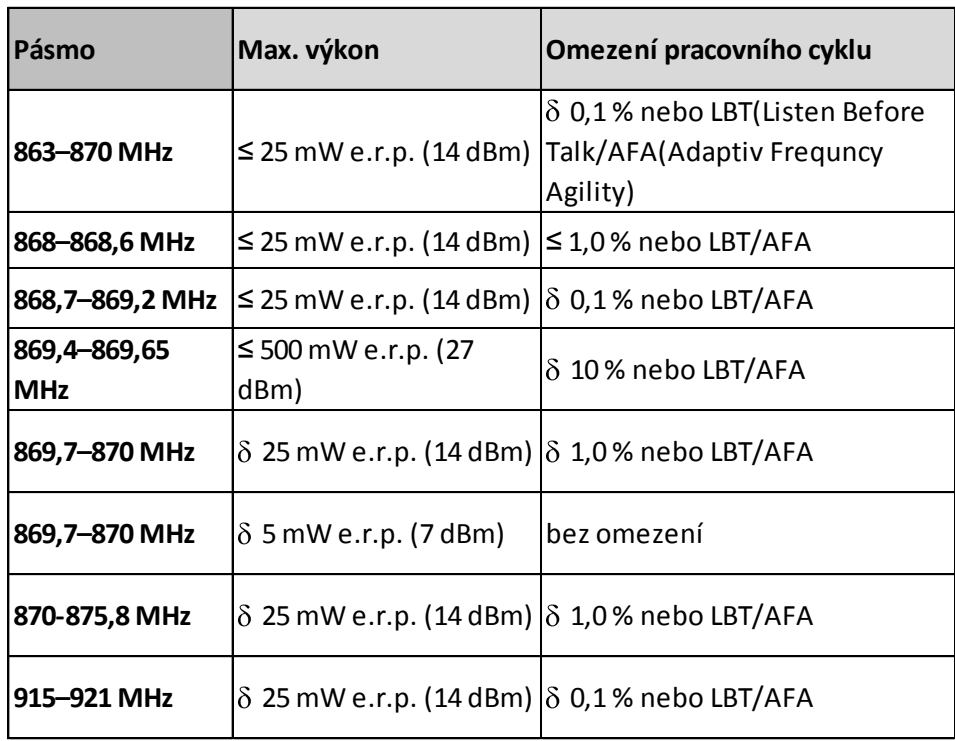

<span id="page-16-0"></span>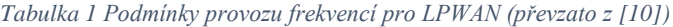

Většina systémů LPWAN užívá bezlicenční kmitočtová pásma, protože kmitočtové spektrum je okamžitě k dispozici a obvykle není třeba platit žádné poplatky za provoz v tomto pásmu nebo jen minimální. Na druhé straně bezlicenční pásma jsou sdílena s dalšími uživateli, takže systémy LPWAN musí být dostatečně odolné vůči takovému rušení, aby je bylo možné provozovat v těchto podmínkách. Většina zemí vyžaduje, aby v bezlicenčních pásmech byla dodržována omezení týkající se vysílaného výkonu a obsazených vysílacích kmitočtů a tato omezení mohou limitovat celkovou výkonnost systému. [9] [10]

V následující tabulce je možné vidět základní parametry nejrozšířenějších systémů typu LPWAN. Pro zajímavost jsou zahrnuty i další mobilní technologie LTE-M a NB-LTE a připravovaný standard WiFi HaLow.

<span id="page-18-1"></span>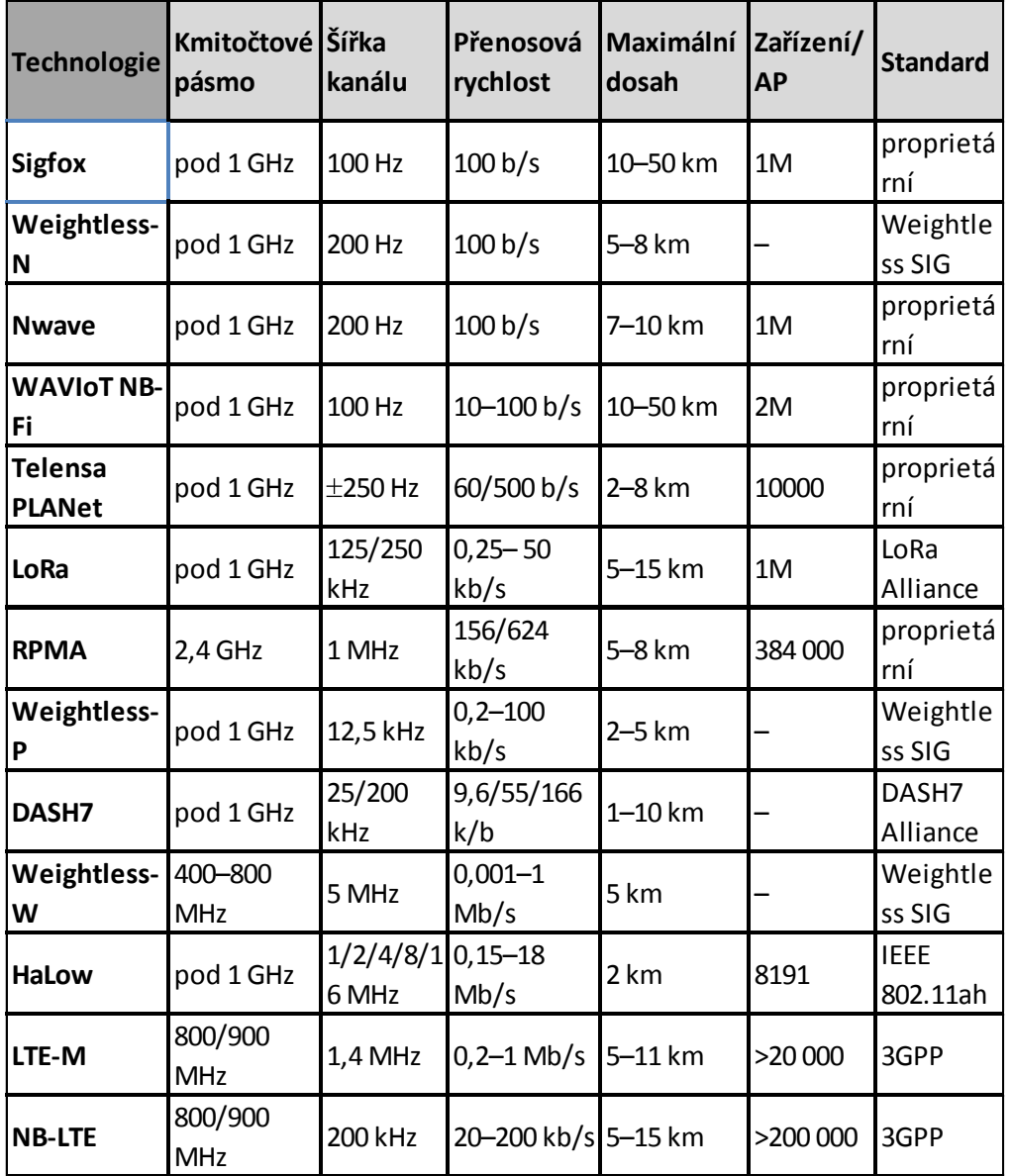

### *Tabulka 2 Porovnání LPWAN technologii převzato z [11]*

### <span id="page-18-0"></span>**3.2.2 Srovnání LPWAN sítí v ČR**

Za zmínku také stojí česká firma Microrisc, která se stará o vývoj a údržbu přenosového standardu IQRF. Nebo firma Fiedler, která využívá LPWAN a GSM sítě např. k odečtu vody a plynu. [12] [13]

Na podzim 2017 spustil svou NB-IoT síť v Česku operátor Vodafone. Vodafone technologii nasadil na téměř čtyři tisíce stávajících LTE vysílačů a v pilotním režimu ji už několik měsíců testuje s řadou partnerských firem. [14] Začal tak konkurovat dalším dvěma standardům, které se vyskytují v České republice. Síti SigFox provozovanou společností SimpleCell (ve spolupráci s T-Mobile), která je provozována od roku 2016 a v srpnu roku 2018 již disponuje pokrytím 96 % populace neboli 94 % území. Také konkuruje síti LoRa, která je provozována Českými Radiokomunikacemi od roku 2015 a v červnu roku 2017 vykazuje pokrytí 60,2 % obyvatelstva. Ve světě momentálně běží čtrnáct NB-IoT sítí. Vedle Číny jsou například v Jižní Koreji, Norsku (TeliaSonera), Německu (Deutsche Telekom) či Španělsku (Vodafone). Počítá se, že celosvětově do konce roku 2017 jich bude třicet. Pokrytí plochy technologií NB-IOT je v srpnu roku 2018 100 %. Prozatím v ČR vévodí nasazení těchto technologií pro měření odečtů vody, plynu, chytrého parkování nebo monitorování v zemědělství. [7] [15] [16] [17] [18]

#### <span id="page-19-0"></span>**3.2.3 Zabezpečení IoT**

Většina provozovatelů LPWAN sítí používá určité mechanismy a nástroje k zabezpečení posílaných dat skrz sít (např. privátní klíče zařízení, ochrana proti replay útokům, message scrambling, sequencing a SSL certifikáty základnových stanic), ale neposkytuje bezpečnou komunikaci mezi koncovým zařízením a základnovými stanicemi. Uživatelé by tedy měli vždy provádět dodatečné šifrování v rámci payloadu o velikosti několika málo bajtů. Data jsou dále zranitelná na serverech poskytovatele, kde k nim do jisté míry mají přístup někteří zaměstnanci poskytovatele. Teprve až s využitím vlastního šifrování dat dosáhneme bezpečnou end-to-end komunikaci. [19]

Proudové šifry se vyznačují tím, že šifrují data po jednotlivých bitech. Výhoda proudových šifer spočívá v jednodušší implementaci s vyšší šifrovací a dešifrovací rychlostí. Nevýhodou je nižší odolnost vůči útokům. K šifrovaní a dešifrování se používá šifrovací tok dat, který musí být na obou stranách shodný. Tok se generuje deterministickým způsobem, nebo může být čten z jiného zdroje. Šifrování probíhá podle následujícího vztahu: [20]

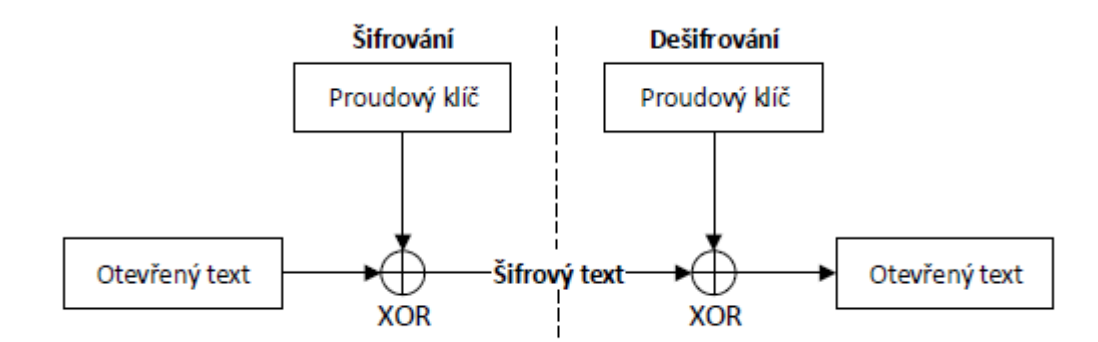

*Obrázek 1 Znázornění funkce proudového šifrování*

### <span id="page-20-1"></span><span id="page-20-0"></span>**3.2.4 Sigfox**

Technologie Sigfox pracuje v bezlicenčním ISM pásmu na frekvenci 868 MHz a pro USA na 906MHz, v němž běží nelicencované krátkodosahové technologie, například část domácích meteostanic, wMbus nebo ovládání vrat garáže. Protože v tomto pásmu neběží ani bluetooth, ani WiFi, ani energomonitor, není těmito bezdrátovými technologiemi ovlivňována. To souvisí s potřebou opravdu významně minimalizovat náklady na provoz sítě na několik málo dolarů ročně při použití pásma licenčního, za které je nutné platit poplatky, síť tak musí na tyto poplatky vydělat, a její služby musí být adekvátně dražší. [3] [8]

Sigfox využívá 192kHZ šířku pásma pro přenos radiového signálu. K přenosu používá UNB pásmo pro vyslání krátkého pulzu s vysílacím výkonem do 100mW a D-BPSK modulaci, které stačí pro přenesení 1 bitu frekvenční pásmo pouze 1 Hz. Každá zpráva je 100Hz široká a je přenášena 100 nebo 600b/s v závislosti na regionu použití. Díky tomu je možné docílit velkého dosahu a zároveň odolávat šumu. Úzká šířka pásma zajištuje odolnost proti kolizím. Nízká přenosová rychlost a úzké koncentrované přenosové pásmo DBPSK modulace tedy zajištuje velmi efektivní využití přenosového spektra, je velmi snadné ho implementovat a přijímač tak může demodulovat signály velmi blízko hladině šumu. Citlivost přijímače při 100b/s je -142dB/m a při použití přenosové rychlosti 600b/s je citlivost -134dB/m. Při přenosové rychlosti 100 bitů/s za ideálních podmínkách pak zařízení emituje až 16,15 dB/m EIRP s přijímací stanicí a anténou se ziskem 5,15 citlivosti přijímače -142 dB/m pak teoretický spojovací součet dosahuje 163,3 dB. [21] [22]

#### **D-BPSK** modulation

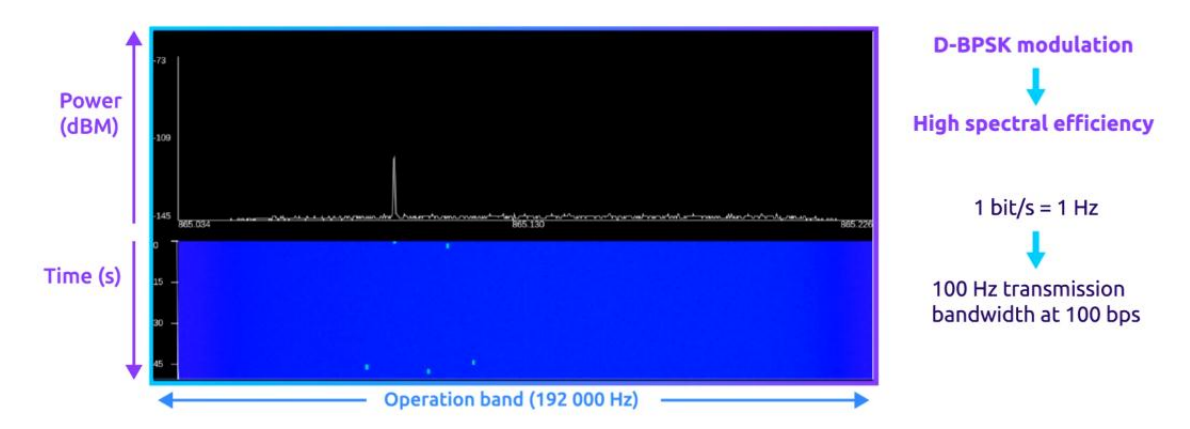

*Obrázek 2 BPSK modulace převzato z [21]*

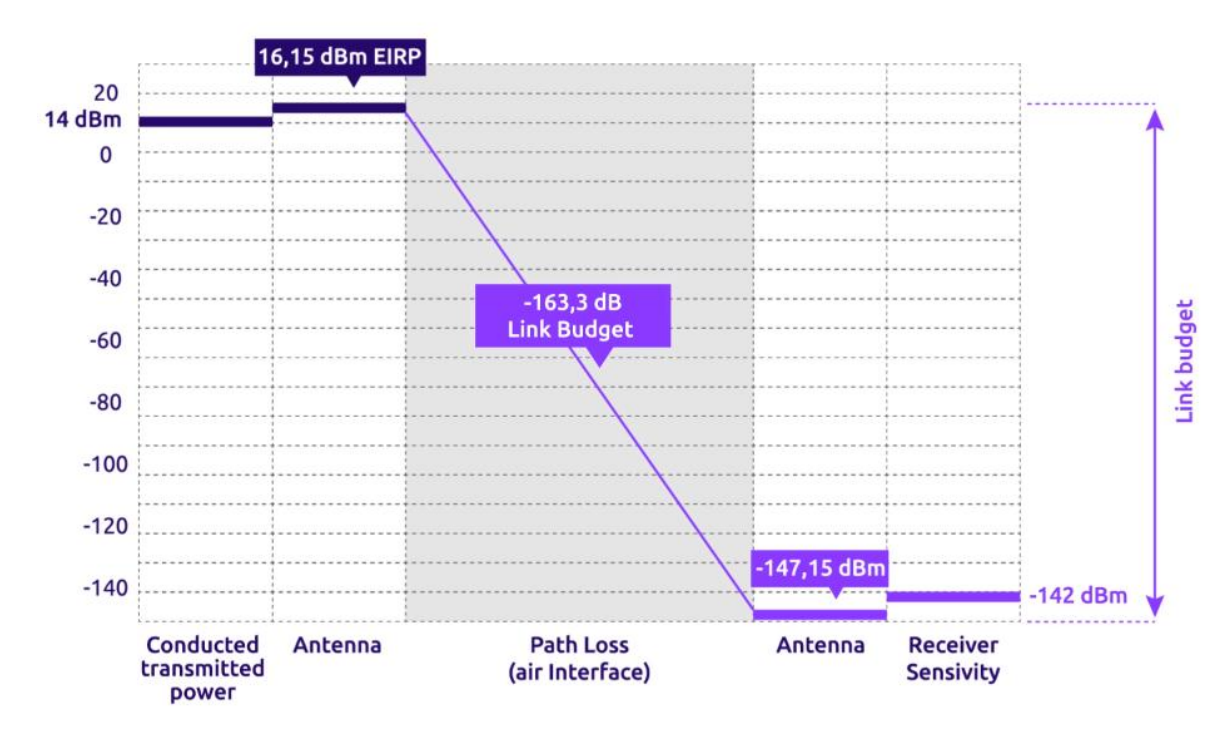

*Obrázek 3 Vlastnosti přenosu převzato z [21]*

D-BPSK modulace - 3 výhody:

- 1. Jednoduché na implementaci
- 2. Nízký datový tok umožnuje použít levné komponenty
- 3. Base station přijímač je hodně citlivý, takže můžeme demodulovat signál, který je hodně blízko hranici šumu bez nutnosti použití kódovací vrstvy

Sigfox používá jednoduchý protokol pro datovou komunikaci. Přenáší se jen velmi malé objemy dat. Data v jednom rámci zabírají pouze 12 bajtů, celková velikost rámce i s hlavičkou je 26 bajtů. Je tedy posíláno méně dat, a tudíž není zapotřebí tolik energie pro odeslání jednoho balíku dat. V porovnání s rámcem protokolu TCP/IP jehož velikost je 40 bajtů. Vlastnosti jednoduchého protokolu tak přispívají k lepší životnosti baterií v jednotlivých IoT zařízeních. [21]

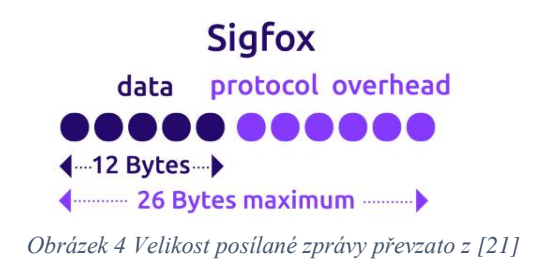

Každá zpráva přenášená z koncového IoT zařízení do sítě Sigfox může obsahovat pouze 12 bajtů. Tento směr komunikace z koncového zařízení do sítě nazýváme uplink. Neznamená to však, že je nutné odesílat zprávu o maximální velikosti, ale technologie umožňuje odesílání i menších zpráv např. 1 bajt nebo 0 bajtů, kde zpráva obsahuje pouze hlavičku a sděluje jen, že vysílač je aktivní. Zmíněné chování přispívá k další úspoře vysílací energie. Jedna zpráva o velikosti 12 bajtů odpovídá kupříkladu dvěma GPS souřadnicím s přesností na 3 m, nebo 96 stavů s binární informací. Maximální počet odeslaných zpráv do sítě je 144 za den. To lze přirovnat k 10 SMS zprávám za den. [21]

Obrácený směr komunikace, tedy ze sítě do koncového přijímače, nazývaný downlink, může obsahovat zprávu 0–8 bajtů, kterou je možno poslat pouze čtyři krát za den. Tento typ zprávy může sloužit např. k nastavení konfigurace koncového zařízení nebo nastavení rozsahu jednotlivých senzorů. Tímto lze i na dálku například aktivovat některý dočasně vypnutý datově "výkonnější" způsob komunikace (např. GSM nebo Wi-Fi) pro zajištění datově náročnější vzdálené operace, jako například přehrání nebo update softwaru. Původně byla technologie Sigfox navržena pouze jako jednosměrná, až postupem času začala umožnovat i komunikaci obousměrnou. Má-li koncové zařízení opravdu šetřit energií, nemůže si dovolit být na příjmu příliš často, proto je downlink omezen pouze na 4 zprávy denně. IoT zařízení si samo vybírá, kdy chce naslouchat. Typicky je to jen krátce poté, co samo odešle signál, aby mohlo přijmout potvrzení či reakci. Takže je možné do zařízení data či příkaz odeslat, ale kdy se požadavek vykoná, pak záleží na naprogramování samotného zařízení, které se musí samo probudit. To je další opatření pro nízkou spotřebu. Typické elektrické hodnoty v režimu vysílání jsou spotřeba cca 30 mA při vysílacím výkonu +14.5dB/m. V režimu spánku je spotřeba jen několik nanoampér (nA). To vše při napájení z knoflíkové baterie 1,9-3,6V. [21] [3]

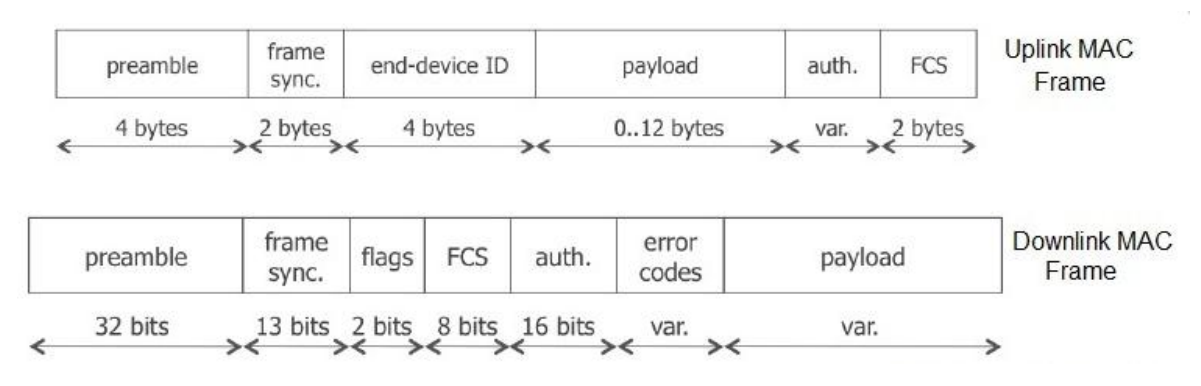

*Obrázek 5 struktura posílané zprávy [26]*

Koncept síťové architektury Sigfox je tvořen topologií do hvězdy. Základ tvoří rozmístěné přijímací stanice (gateway) po určité oblasti, které přijímají signál z koncových zařízení. Jak již bylo zmíněno výše, komunikace nemusí být pouze jednosměrná, ale primární směr komunikace je z koncových zařízení do přijímacích stanic. Jednotlivé přijímací stanice po obdržení signálu z koncového zařízení využijí místní Sigfox operátoři, kteří následně posílají data do SigFox cloudu již přes TCP/IP komunikaci. K dalšímu zpracování, manipulaci a odesílaní dat je možné využít softwarové (API) rozhraní ze svého softwaru nebo aplikace do SigFox cloudu. Zprávy nemají z hlediska SigFoxu žádnou vnitřní strukturu, a je jen na odesílateli a příjemci, co si do prostoru o velikosti 12 bajtů vloží a jakým způsobem to budou na druhé straně interpretovat. [21] [8] [3]

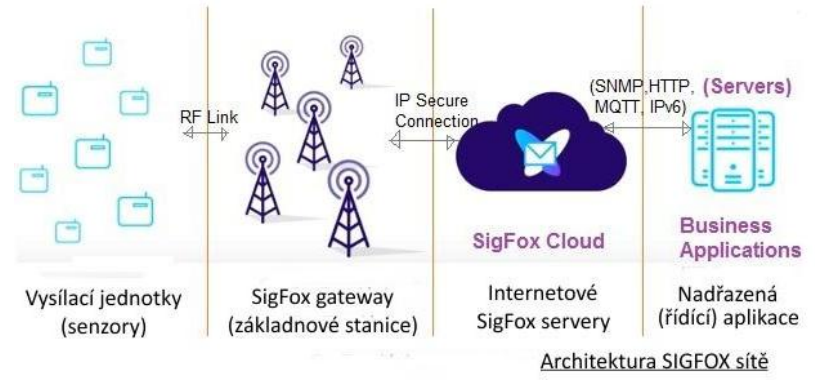

*Obrázek 6 Architektura přenosu Sigfox převzato z [23]*

### OSI model pro síť Sigfox

- Aplikační vrstva zprostředkovává naměřená data
- Síťová vrstva vytváří vysílací rámec nebo dekóduje
- Fyzická vrstva slouží k vložení preambule do rámce s adresou cílové stanice
- Rádiová vrstva slouží k řízení frekvence a vysílacího výkonu

Adresování jednotlivých zařízení není závislé na žádných nastavovatelných IP adresách ani SIM kartách. Jako identifikátor slouží interní číslo vysílacího chipu, které je jednoznačně unikátní. Lze ho připodobnit MAC adrese ethernetového zařízení.

Základním zabezpečením proti útokům je sekvenční číslování zpráv, které spočívá v počítadle, jež se každou odeslanou zprávou zvyšuje. Vytváří ho vysílací stanice (koncové zařízení) a je ověřováno Sigfox podpůrným systémem. Opatření slouží proti tzv. discard replay útokům, které by pak měly za následek zahazování zpráv z původního zařízení a přijímání zpráv podvržených. [23]

Dále je zajištěna také integrita a autentizace posílaných zpráv pomocí ověřování MAC (Message Authentication Code). Každé koncové zařízení obsahuje již z výroby symetrický autentizační klíč (Network Authentication Key - NAK). Každá zpráva, která má být odeslána nebo přijata, obsahuje kryptografickou známku vypočítanou na základě NAK a příslušné zprávy. Ověření těchto známek zajistí integritu zpráv a autentizaci odesílatele. Zabezpečení řešeno pomocí šifrování AES128 a 16bitové autentifikace. Mezi Sigfox servery a nadřazenými aplikačními servery uživatelů je přenos zabezpečen na základě Internetových protokolů jako jsou VPN a HTTPS. [23]

### <span id="page-25-0"></span>**3.2.5 LoRa**

Technologie LoRa byla představena v roce 2009 francouzskou vývojovou společností Cycleo SAS jako odpověď na komunikaci M2M (Machine to Machine) na dlouhou vzdálenost za nízké spotřeby. V roce 2012 společnost Semtech Corporation odkoupila Cycleo SAS. Semtech Corporation je výhradním výrobcem čipů pro zařízení LoRa. První čip s označením LoRa SX1272 byl uveden na trh v roce 2013. V roce 2015 byla založena Lora Aliance, která sdružuje 130 organizací z celého světa zabývajících se standardizací technologie LoRa, certifikací produktů a globálním rozšířením technologie. Nejnovější specifikace v roce 2018 nese označení LoRaWAN v1.0.3. Hlavní oblasti využití zahrnují inteligentní budovy, Smart City a zemědělství. [11]

Technologie LoRa umožňuje přenosovou rychlost v rozsahu 250 b/s až 50 kb/s, dosahem až 15 km v terénu a 2–5 km v městské zástavbě a životností baterie až 10 let (uvažována baterie s kapacitou 2 500 mAh). Maximální vysílací výkon může být až 20 dB/m, citlivost –137 dB/m, šířka kanálu 125 nebo 250 kHz. Na jeden přístupový bod může být připojen až jeden milion koncových zařízení. Velikost uživatelské zprávy (payload) je na rozdíl od technologie SigFox definovatelná uživatelem. Technologie LoRa je zaváděna v mnoha zemích a v současné době již existují sítě LoRaWAN s pokrytím v Nizozemí, Belgii, Švýcarsku, Francii, Rusku, USA, Jižní Africe, Velké Británii, Jižní Koreji, Austrálii, Singapuru a také v České republice, kde ji provozuje společnost České Radiokomunikace. [11] [24] [25]

Obousměrnost komunikace je poněkud rozdílná při porovnání s konkurenční technologií SigFox. [3]

LoRa využívá podobných základů jako technologie SigFox, ale s odlišnými parametry z pohledu množství přenášených dat, dosahu a příkonu. SigFox byl vyvinutý hlavně pro maximální úsporu energie, a proto poskytuje také nejmenší datovou přenosovou kapacitu. [8]

LoRaWAN síťová architektura je rozvržena do hvězdy, kde gateways přenášejí zprávy mezi koncovými IoT zařízeními a centrálním síťovým serverem. Gateways jsou spojeny se serverem přes IP standard, zatímco koncové IoT zařízení komunikují s gateway přes Lora nebo FSK komunikaci. Komunikace mezi koncovým zařízením a bránou je rozdělena do více frekvenčních kanálů přenosových rychlostí. Výběr přenosové rychlosti je kompromis mezi komunikačním dosahem a délkou trvání zprávy. Komunikace mezi různými datovými rychlostmi se mezi sebou neruší. Datové rychlosti LoRa se pohybují od 0,3 kb/s do 50 kb/s, což velkou měrou prodlužuje životnost baterií v koncových zařízeních a zlepšuje celkovou kapacitu v síti. Přenosová rychlost pro každé zařízení je řízena síťovou infrastrukturou pomocí adaptivních dat. Koncová zařízení mohou vysílat v jakýkoliv čas, na jakémkoliv volném kanále a libovolnou přenosovou rychlostí, pokud splňují následující pravidla:

- Koncové zařízení změní kanál náhodným způsobem pro každé vysílaní. Výsledná frekvenční rozmanitost činí systém odolnější proti rušení.
- Koncové zařízení respektuje maximální dobu vysílání nebo dobu prodlevy vzhledem k místním předpisům.
- Koncové zařízení respektuje maximální cyklus vysílacího úseku vzhledem k dílčímu pásmu.

LoRa je bezdrátová modulace vyvinutá firmou Semtech pro dlouhý dosah, nízkou spotřebu energie přenosu a nízkou přenosovou rychlost.

Koncová zařízení implementující více než třídu A jsou označována jako zařízení vyšší třídy (třídy B, C). Obousměrnost komunikace je poněkud rozdílná při porovnání s konkurenční technologií SigFox. [3] [24]

- Třída A: Dovoluje obousměrnou komunikaci, přičemž po každém uplinkovém přenosu každého koncového zařízení následují dvě krátká přijímací (downlink) okna. Vysílání je plánováno na základě vnitřních potřeb koncového zařízení. Vysílací protokol je s malou obměnou založen na protokolu typu ALOHA. Zařízení vysílací třídy A vysílají s nejmenším výkonem a jsou určena pro aplikace, kdy je možné komunikovat se zařízením jen krátce po přijmutí signálu.
- Třída B: Konečná zařízení třídy B umožnují více slotů pro příjem než zařízení třídy A. Třída B umožnuje koncovým zařízením přijímat zprávy v plánovaném čase. To umožnuje bráně vědět, kdy koncové zařízení naslouchá.
- Třída C: Zařízení třídy C naslouchají bráně nepřetržitě, pokud zrovna nevysílají. Zařízení třídy C spotřebuje více energie než třída A nebo B, ale nabízí naopak nejnižší zpoždění ze serveru do koncového zařízení.

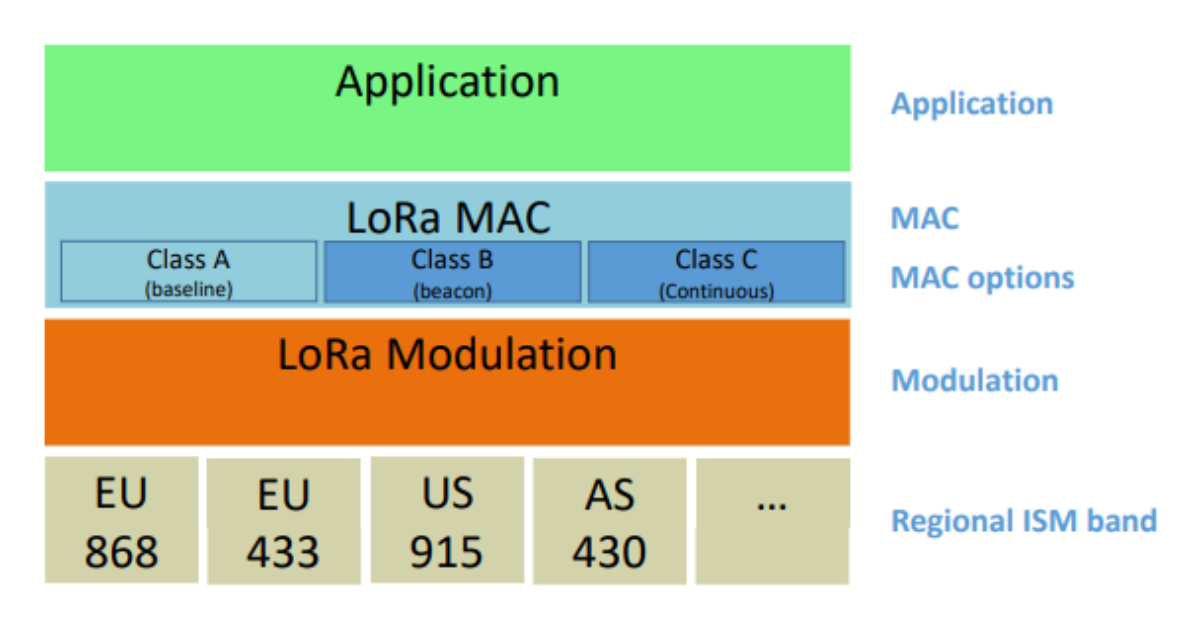

*Tabulka 3 LoRaWAN vysílací třídy převzato z [24]*

**Figure 1: LoRaWAN Classes** 

Uplink zprávy jsou posílány z koncového zařízení do síťového serveru, které jsou přenášeny přes jednu nebo více přijímacích bran (gateway). Struktura uplink zprávy je vidět na obrázku níže.

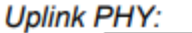

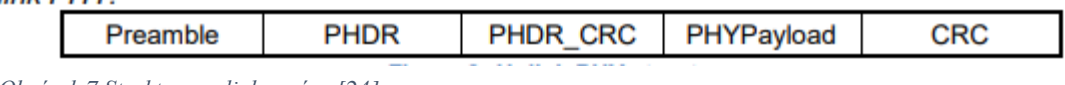

*Obrázek 7 Struktura uplink zprávy [24]*

Downlink zpráva je posílána ze sítového serveru přes jednu bránu do koncového zařízení. Obrázek níže představuje podrobnou strukturu této zprávy.

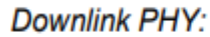

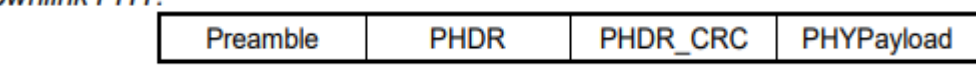

*Obrázek 8 Struktura downlink zprávy převzato z [24]*

Zabezpečení LoRaWAN používá symetrickou kryptografii AES128 a 32 bitovou autentifikaci. Kořenové klíče se používají k odvození klíče pro relaci (session), jak na úrovni jednotlivých paketů, tak pro šifrování koncových zařízení. Kořenový klíč musí být uložen v čidle a zároveň dostupný v síti pro generování klíčů pro relace. Zajištění komunikace je řešeno na několika vrstvách: na úrovni sítě jedinečným síťovým klíčem (EUI64), na úrovni aplikace end-to-end jedinečným klíčem pro aplikaci (EUI64) a na úrovni koncového zařízení specifickým klíčem pro zařízení (EUI128). Správa klíčů a způsob zabezpečení je znázorněn na následujícím obrázku.

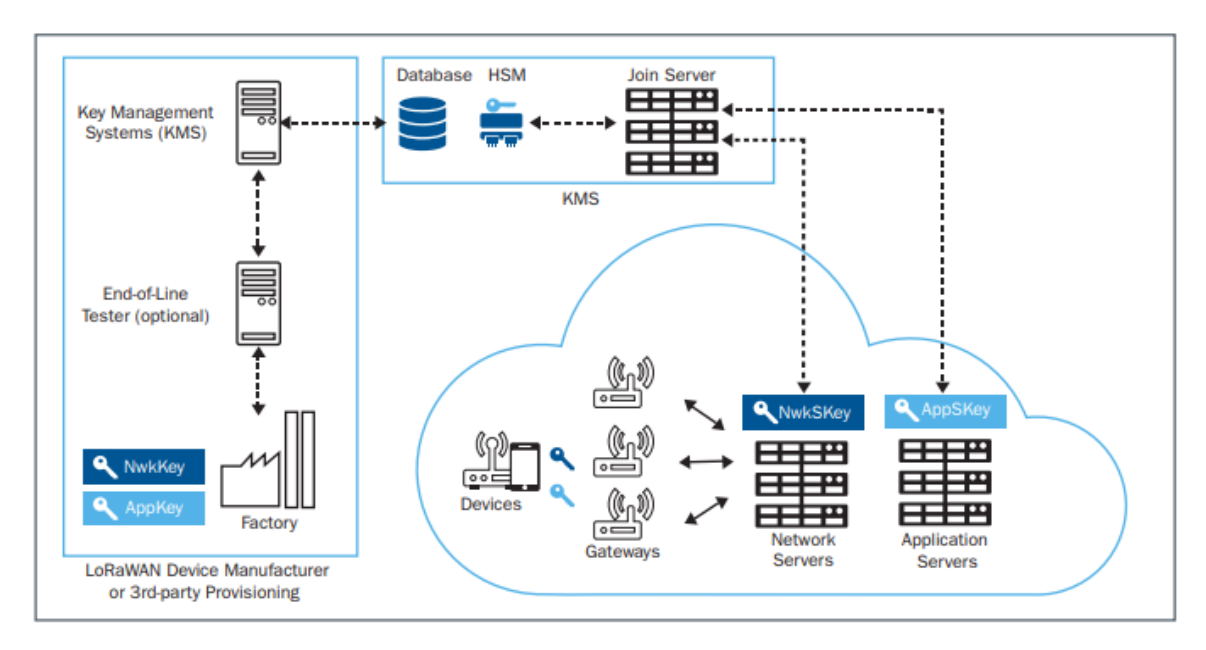

*Obrázek 9 Způsob zabezpečení LoRaWAN převzato z [29]*

### <span id="page-29-0"></span>**3.2.6 NB-IoT**

NB-IoT je nová bezdrátová úzkopásmová LPWA technologie speciálně vyvinutá pro internet věcí. Největší její výhodou je možnost nasazení v pásmech GSM a LTE a není nutné tedy implementovat novou infrastrukturu. Jedná se však o licencované pásmo a náklady na přenos jsou vyšší. [26]

Parametry NB-IoT:

- šířka pásma 200 kHz
- $\bullet$  dosah 15 km (164 dB)
- licencované pásmo 7-900 MHz
- přenosová rychlost 50 kb/s
- downlink (OFDMA) a uplink (FDMA s GMSK modulací případně SC-FDMA)

# <span id="page-30-0"></span>**4 Vlastní práce**

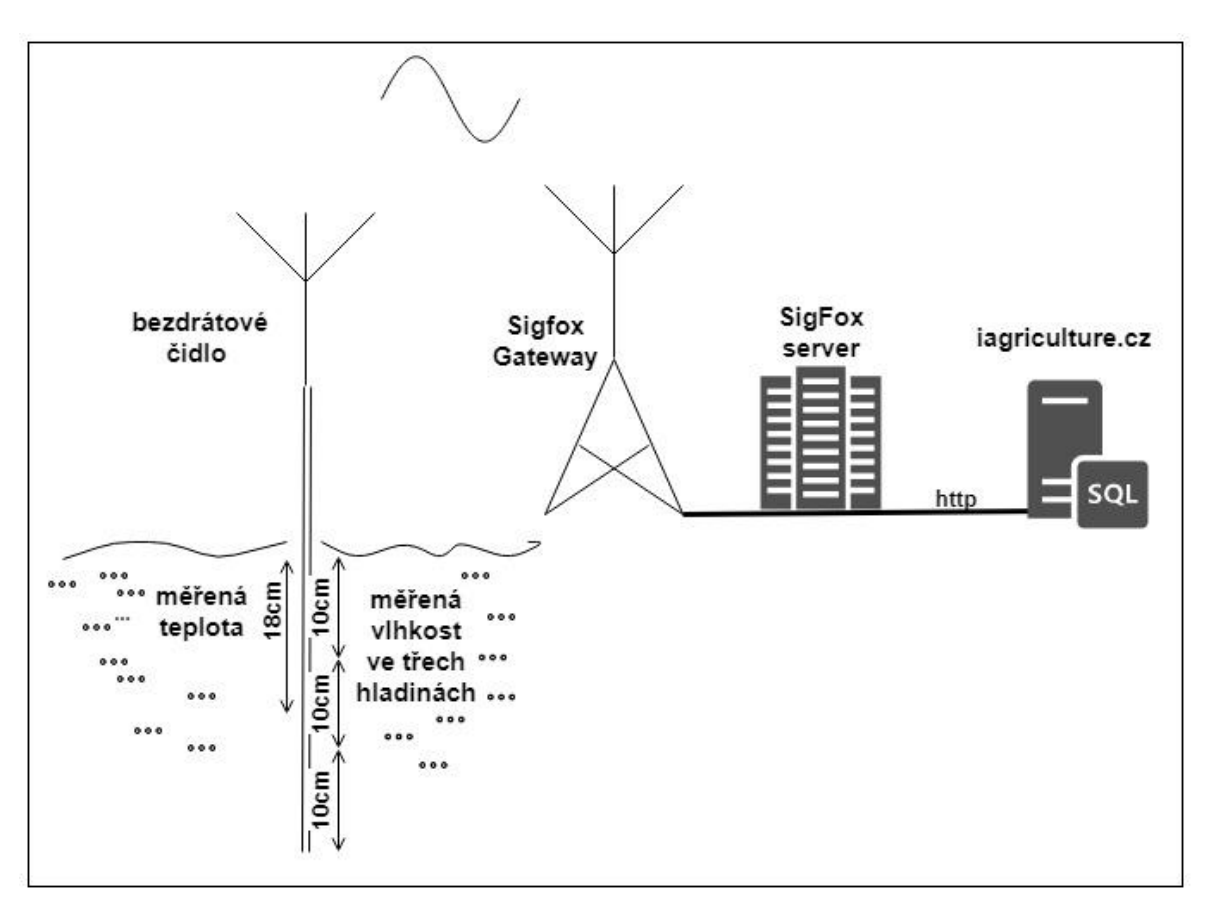

*Obrázek 10 Schéma návrhu*

<span id="page-30-1"></span>Jedním z cílů této práce bylo vytvořit prototyp IoT čidla využívající technologii LPWAN a webovou aplikace pro zpracování nasbíraných dat. Pro praktický návrh bezdrátového přenosu byla použita technologie SigFox. Navrhované bezdrátové čidlo je určeno k měření vlhkosti a teploty půdy.

Měření bezdrátovým čidlem může například sloužit pro agronomické pracovníky jako ověření hodnot získaných z radarových dat Sentinel-1 sledovaného pozemku, nebo pro monitoring stavu vývoje kritických míst na pozemku [27]

Běžné měření probíhá zpravidla v jedné měřící hladině. Návrh kombinuje měření ve více půdních hladinách v jeden časový okamžik do hloubky 30 cm, což je nejčastější hloubka orby a výskyt kořenového systému. Čidlo je navrženo pro měření v pravidelných intervalech 30 min a odesílání naměřených dat pomocí LPWAN sítě SigFox. Data jsou dále přeposlána na vlastní databázový server (iagriculture.cz), kde jsou uložena. Dále jsou zpracována a zobrazována pomocí webové aplikace. Uživateli jsou po registraci a následném přihlášení data zobrazena v přehledné formě. Pro další práci s daty je uživateli umožněno stažení dat ve formátu CSV. Podrobnosti návrhu jsou řešeny v následujících kapitolách.

# **Hlavní výhody návrhu řešení jsou:**

- Vzdálený přístup k datům prostřednictvím LPWAN sítě.
- Měření vlhkosti ve více půdních hladinách v jeden okamžik.
- Dlouhodobá možnost měření bez nutnosti zásahu obsluhy.
- Nízké náklady na provoz.

# <span id="page-31-0"></span>**4.1 Prototyp**

Před započetím vývoje návrhu bezdrátového čidla byl sestrojen zkušební prototyp, který sloužil pro ověření funkčnosti vysílacího modulu SigFox, kalibraci čidel a ověření funkčnosti kódu mikročipu Arduino. Provizorní zapojení je možné vidět na [Obrázek 111](#page-31-1)2.

<span id="page-31-1"></span>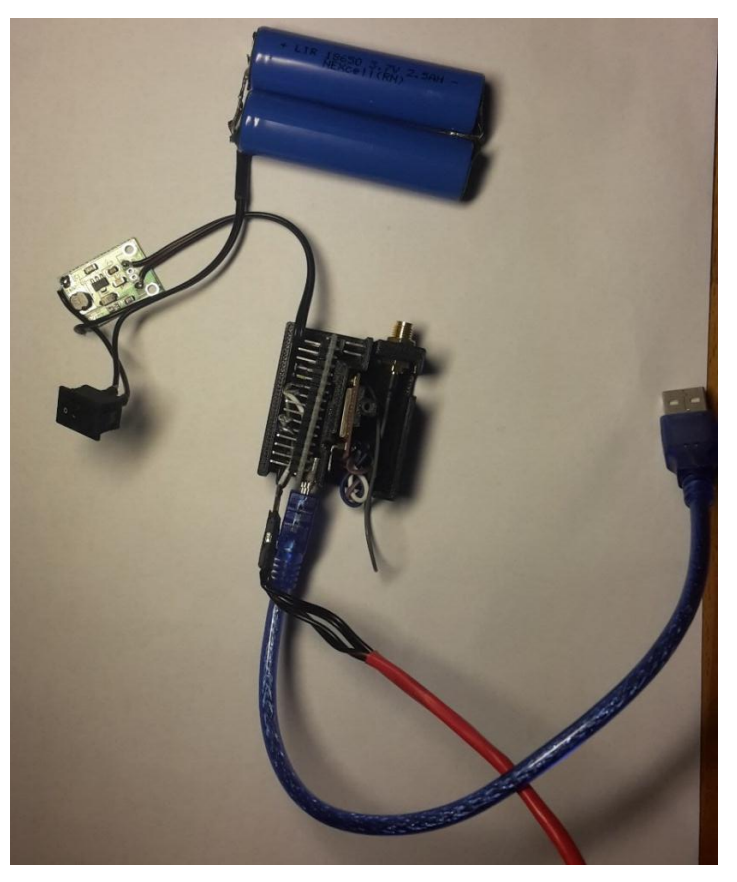

*Obrázek 11 Prototyp čidla*

# <span id="page-32-0"></span>**4.2 Návrh bezdrátového čidla**

Tato kapitola se zabývá návrhem bezdrátového čidla. Účelem je navrhnout čidlo pro měření teploty a vlhkosti. Jednotlivé části návrhu budou rozebrány v jednotlivých podkapitolách.

Navrhované čidlo využívá nepřímé metody měření půdní vlhkosti. Nepřímé metody měření půdní vlhkosti jsou využívány ve výzkumu i praktických aplikacích jako alternativní měření k měření gravimetrickému. Nepřímou metodou není tedy měřena přímo půdní vlhkost, ale veličina, která je na vlhkosti půdy závislá a je následně na vlhkost převedena. Výhodou tohoto typu měření je, že ho lze provádět stacionárně a opakovaně. Výsledek měření známe okamžitě. Tento princip je tedy vhodný pro použití u bezdrátového stacionárního čidla. Kalibraci čidel je však zapotřebí provádět vždy pro daný typ substrátu, jelikož každý půdní substrát disponuje odlišnými dielektrickými vlastnostmi.

### **Typy vlhkostních čidel:**

• Odporové – (vodivostní)

Odporový vlhkoměr je postaven na principu měření úbytku napětí procházejícího proudu skrz elektrolyt (půdní substrát). Měření je prováděno za pomoci dvou elektrod nejlépe z nekorodujícího materiálu pro zamezení degradace elektrod. Elektrolytem může být jak samotný substrát, tak speciální elektrolyt absorbující vlhkost z okolního prostředí vložený mezi elektrody. Na základě změřeného napětí nebo následně vypočteného odporu je vyhodnocena vlhkost.

• Kapacitní

Elektrická kapacita kondenzátoru, která je závislá na vlhkosti půdy, kde je jako dielektrikum použito půdního substrátu. Čidlo je postaveno jako kondenzátor, z kovových destiček nebo jehel umístěných do půdy, připojených na oscilátor tak, aby tvořily elektrický obvod. V případě kapacitního senzoru, relativní permitivita půdy je stanovena z měření nabíjecí doby kondenzátoru v dané půdě. Měření může být ovlivněno teplotou, salinitou, objemovou hmotností půdy nebo obsahem jílu v půdě, proto je doporučeno provést kalibraci pro každý jednotlivý typ půdy. Záleží také na homogenitě půdy. Měli bychom se tak vyvarovat umístění kontaktní plochy čidla např. v blízkosti kamenů.

Malá spotřeba el. energie kapacitního způsobu měření a odolnost vůči degradaci elektrod vedla k použití tohoto způsobu měření v prototypu bezdrátového čidla. Data nejsou vyjadřována v objemové jednotce vlhkosti, ale v procentuálním vyjádření. Prototyp bezdrátového čidla neaspiruje na přesnost a funkci profesionálních laboratorních přístrojů, ale zejména na ověření vývoje půdní vlhkosti v čase a možnosti vzdáleného přístupu k těmto datům.

### <span id="page-33-0"></span>**4.2.1 Použité technologie**

Arduino mikrokontroler byl zvolen pro dobrou dostupnost knihoven, dokumentace, pro nízkou cenu této vývojové platformou a možností komunikace se SigFox modulem. Deska mikrokontroleru byla upravena odstraněním LED diod pro lepší el. účinnost.

## **Výčet technologií:**

- Arduino mini atmega328 5V 16MHz
- Sigfox modul wisol\_wssfm10r1
- 3x kapacitní vlhkostní senzor v1.2 od Eclipsera s. r. o.
- 1x teplotní čidlo DS18B20
- 2x baterie 18650 Li-Ion 3,6V 2500mAh
- 3D tisk náplň ABS

## • **Mikrokontroler Arduino mini**

- o Procesor ATmega328 běží na 16 MHz
- o Flash memory 32 kB
- $O$  SRAM 2 kB
- o EEPROM 1 kB
- o 14 digitálních IO pinů (6 jako PWM)
- o 8 analogových input pinů
- o UART TTL serial communication
- o Max 40 mA výstup
- o Ochrana přetížení
- o Ochrana proti obrácené polaritě
- o DC napájení 5 V
- $\circ$  Velikost: 33 x 18 x 6 mm

## • **SigFox modul WISOL SFM10R1**

- o Napájecí napětí 1.8 V- 3.6 V
- o Implementován Sigfox komunikační protokol
- o UART komunikace
- o Vysílaní 868.130MHz, přijímání 869.525MHz
- o Proudový odběr při vysílání 65 mA
- o Proudový odběr při přijímaní 15 mA
- o Proudový odběr v režimu spánku 2μA při napětí VCC +3.3 V a teplotě +25  $^{\circ}$ C
- o Teplotní rozsah -30 °C až +85 °C
- o Velikost 24.31 x 14.97 mm

### • **Teplotní čidlo DS18B20**

- o Napájení 3 až 5,5 V DC
- o Stupeň krytí IP67
- o Rozsah měření -55 až +125 °C
- o Délka kabelu 1 m
- o Přesnost měření (-10 až +85 °C)  $\pm$  0,5 °C
- o Rozměry sondy (mm) 50 x 6,5
- o Rozlišení měření 9 až 12 bitů
- **Půdní analogový vlhkoměr s antikorozní sondou v1.2 od Eclipsera s. r. o.**
	- o Napájecí napětí 3,3 až 5,5 V DC
	- o Konektor PH2.0 3P
	- o Výstupní napětí 0 nebo 3 V DC
	- o Rozměry (mm) 99 x 22 x 1
	- o Proud cca 6 mA
	- o Hmotnost 15 g

### <span id="page-35-0"></span>**4.2.2 3D model čidla**

Pro konstrukci čidla bylo využito 3D CAD softwaru SolidWorks. Celková délka zařízení činí 123,5 cm včetně antény. Délka nadzemní části byla stanovena na 67,5 cm. Tato délka byla zvolena z důvodu snadného rozpoznání při umístění čidla v terénu. Zařízení by tedy mělo být viditelné a mělo by tak usnadnit opětovné nalezení. Snadná viditelnost umístěného čidla by měla také zabránit případné kolizi se zemědělskou technikou. Spodní část určená k měření je dlouhá 35,5 cm. Celé čidlo je vidět na obr. 13[.Obrázek 12](#page-35-1) 3D model [celého zařízení](#page-35-1)

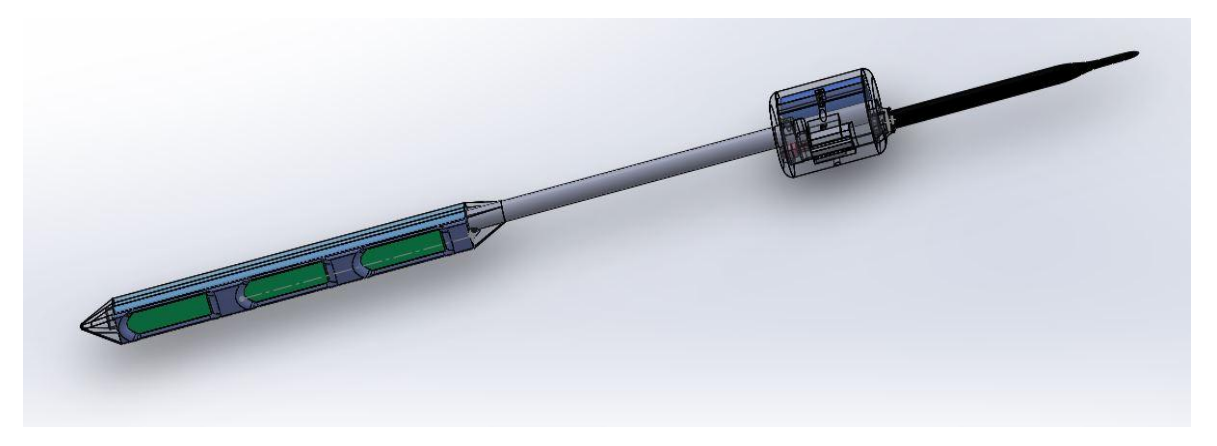

*Obrázek 12 3D model celého zařízení*

<span id="page-35-1"></span>Pro splnění měřené hloubky 30 cm a měření ve více hladinách byla využita tři vlhkostní čidla s měřící vertikální délkou 7 cm a mezerami 3 cm mezi jednotlivými čidly. Je využito jen jednoho teplotního čidla, u kterého byla tedy snaha o umístění co nejblíže středu měřené hloubky 30 cm. Z konstrukčních důvodů byl však střed teplotního čidla posunut do vzdálenosti 18 cm od povrchu půdy. Všechny tvary byly zakulaceny z důvodu lepšího zasunutí do půdy. Detail spodní části je vidět na obrázku 14.

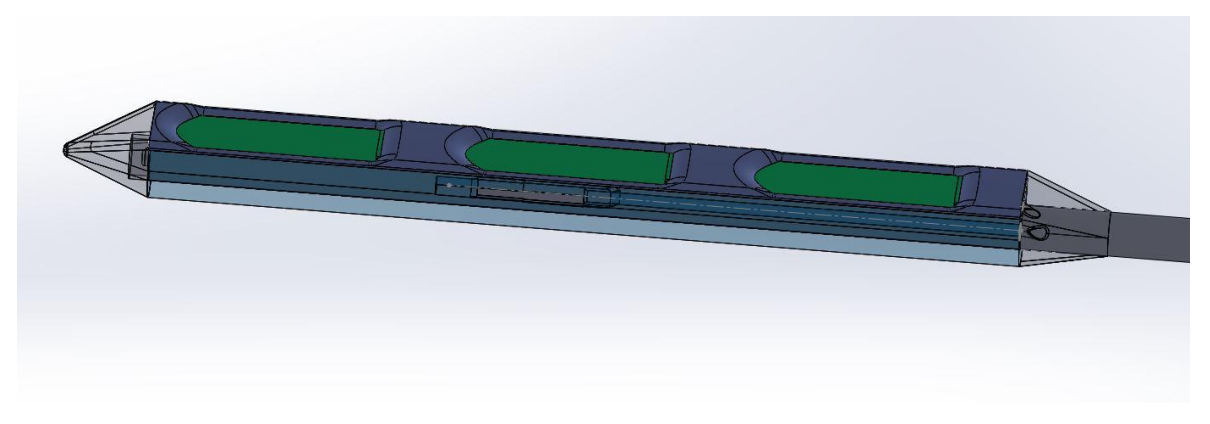

*Obrázek 13 Detail 3D modelu spodní části čidla*

<span id="page-36-0"></span>V horní části zařízení je umístěn mikročip Arduino, vysílací SigFox modul, anténa, měnič napětí, hlavní vypínač a dvě baterie. Celá elektronika je umístěna v oválném těle, na nějž navazuje vysílací anténa. Tělo obsahuje servisní vstup. Po odšroubování dvou šroubů M 2,5 je tak uživateli umožněn přístup k elektronice. Tohoto přístupu je možné využít např. při nabíjení baterií nebo pro upgrade řídícího softwaru. Na obrázku 15 je možno vidět rozmístění jednotlivých prvků uvnitř těla. Baterie je možné vidět na pravé straně obrázku. Byly umístěny ve vertikální poloze podél nosné středové trubky z důvodu co největší úspory místa. Hlavní vypínač byl umístěn do spodní části z důvodu ochrany proti vnikající vodě. V levé střední části těla je možné vidět umístění elektroniky.

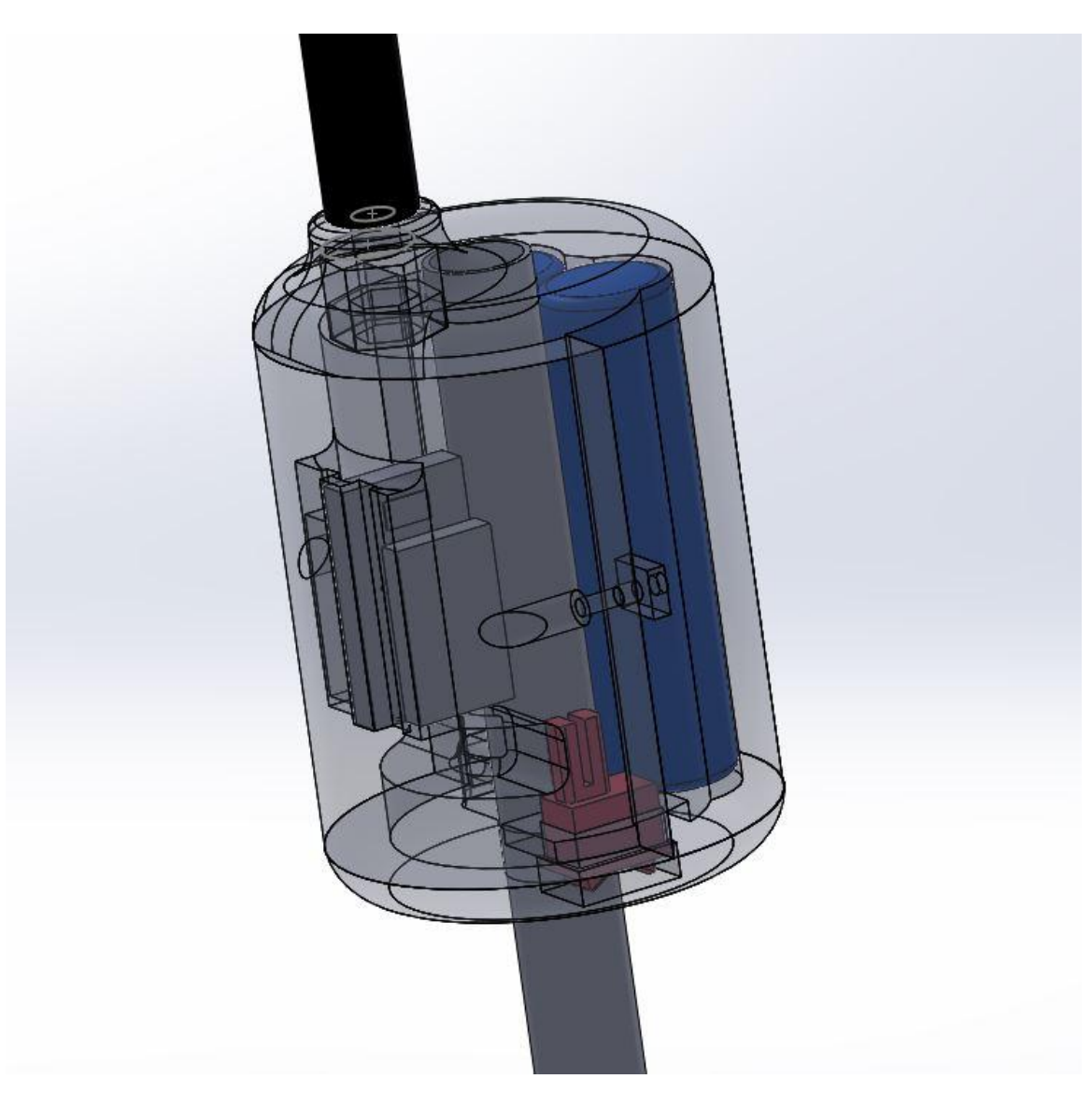

<span id="page-37-1"></span>*Obrázek 14 Horní část 3D modelu čidla*

### <span id="page-37-0"></span>**4.2.3 Schéma zapojení**

Celé zařízení je napájeno z dvou Li-Ion baterií typu 18650 s nominálním napětím 3,6 V a kapacitou 2500 mAh. Baterie jsou zapojeny paralelně, čímž bylo docíleno teoretické kapacity 5000 mAh při napětí 3,6 V. Celková kapacita by tedy měla stačit pro provoz v řádu několika měsíců. Na baterie je připojen hlavní vypínač celého zařízení. Dále je využit měnič napětí, který z 3.6 V zvyšuje napětí na 5 V pro provoz obvodu. Mikrokontroler je tedy napájen napětím 5 V. Vlhkostní čidla na schématu označená S0, S1 a S2 mají připojen záporný pól na záporný pól obvodu, kladný pól na digitální pin D4 mikrokontroleru. Výstup

D4 je spínán v pravidelných intervalech, měřící čidla jsou tedy pod napětím jen v okamžiku měření, což přispívá k úspoře energie. Výstupní měřené hodnoty z čidel vlhkosti jsou snímány na analogových pinech A0, A1, A2 mikrokontroleru. Teplotní čidlo DS18B20 označené jako T1 je připojeno pomocí tzv. parazitního způsobu napájení, kdy není využit externí zdroj napájení, ale je využito úbytku napětí na zařazeném odporu. Kladný pól u T1 je rovněž připojen na pin D4 a je tedy pod napětím pouze při měření. Snímané hodnoty jsou přivedeny na pin D2 mikrokontroleru. Modul SigFox je připojen k napětí 3.3 V na mikrokontroleru. Vývody SigFox modulu RX, TX jsou spojeny digitálními piny D7 a D8 tvořící UART komunikační linku pro vysílání naměřených hodnot. K Sigfox modulu je dále připojena 5dBi anténa. Schéma zapojení je možné vidět na obrázku níže.

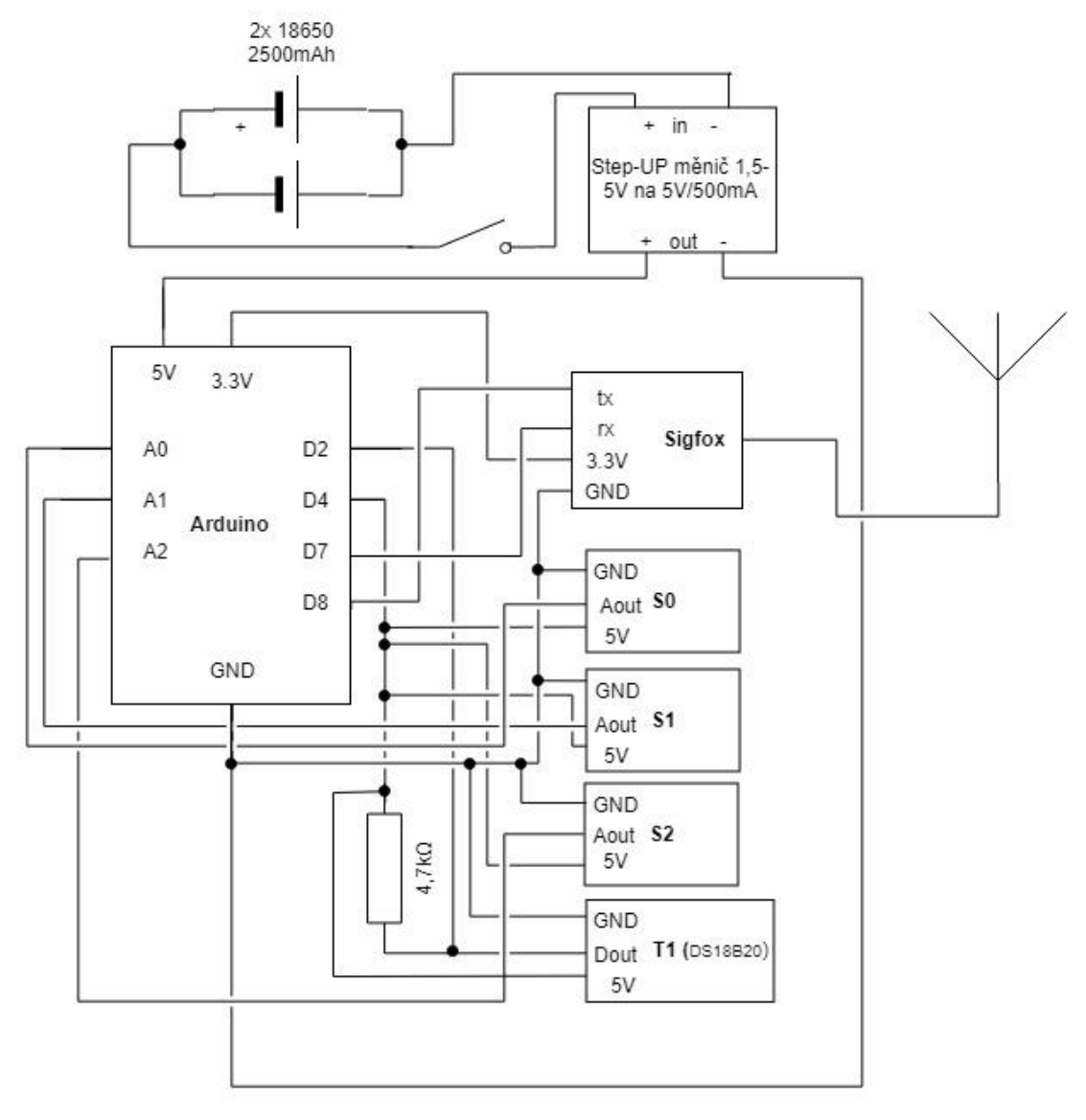

<span id="page-38-0"></span>*Obrázek 15 Schéma zapojení*

### <span id="page-39-0"></span>**4.2.4 Kód mikrokontroleru**

Úloha mikrokontroleru je řídit celé zařízení. Pro tuto funkci, jak bylo zmíněno v kapitole 4.2.1, byl použit mikrokontroler Arduino mini. Mikrokontroler ovládá jak napájení jednotlivých senzorů, tak snímání hodnot z těchto senzorů i následné odeslání dat do sítě SigFox. Jako vývojové prostředí bylo použito Arduino IDE. Programové vybavení bylo nahráváno do mikrokontroleru přes USB UART převodník.

Zdrojový kód psán v jazyce C++ za použití knihovny Wiring. Běh programu je takový, že nejdříve jsou:

- Načteny knihovny
- Definovány vstupy a výstupy
- Inicializovány proměnné
- Vytvoření instancí OneWire, DallasTemeperature, SoftwareSerial

Program je rozdělen na dvě hlavní části setup() and loop(). Část setup() obsahuje instrukce, které jsou provedeny pouze jednou při startu procesoru. V části loop() jsou obsaženy příkazy, jež se pravidelně opakují v nekonečné smyčce. Funkce setup obsahuje Inicializace a zahájení komunikace po sériové lince o rychlosti 9600 baud/s. Ve smyčce loop je stanoven čas přerušení, po jehož uplynutí je aktivováno napětí na pinu D4, který napájí okruh senzorů. Následně jsou zaznamenány hodnoty ze vstupů. Hodnoty ze senzorů jsou poslány na sériovou linku, kde po připojení k PC je možné v konzoli Arduino IDE vidět přímo naměřené hodnoty. Hodnoty ze sériové linky jsou překódovány do hexadecimálního tvaru viz kapitola 4.2.5 odeslány na vstupu SigFox modemu. Modem následně odešle data do Sigfox cloudu. Následně je deaktivován napájecí pin senzorů D4 a nastavena nová hodnota proměnné pro spínání časového intervalu. Program zůstane funkční i po přetečení funkce millis(), která odpočítává milisekundy od startu procesoru a obstarává časování celého programu Tato iterace se opakuje v pravidelném intervalu 30min.

### <span id="page-40-0"></span>**4.2.5 Kódování přenosu**

Jak bylo zmíněno v kapitole 3.2.4 jedna odesílaná zpráva z čidla k bráně může obsahovat informaci o velikosti 12bajtů. V našem případě jsou přenášeny informace o hodnotě vlhkosti všech tří čidel a informace o naměřené teplotě. Přenos dat v síti SigFox realizován v hexadecimální podobě. Tímto způsobem interpretace dat je možné zredukovat počet přenášených znaků ve zprávě. Jednotlivé hodnoty z jednotlivých čidel jsou převedeny do hexadecimálního tvaru. Každá hodnota je vyjádřena v hexadecimálním tvaru o čtyřech místech, které jsou složeny do jednoho řetězce, který nesmí překročit velikost již zmíněných 12bajtů. Po přijetí zprávy na straně SigFox cloudu musí být nastaveno, jak má být příchozí zpráva interpretována. Postup je tedy opačný než při jejím zakódování. U hodnot čidel vlhkosti je nastaveno procentuální vyjádření v jednotkách procent. U teploty jsou hodnoty vyjádřeny s desetinou čárkou na dvě desetinná místa, kódovány jsou však bez desetinné čárky. Jelikož se nejedná o nijak citlivá data, zpráva není nijak dále krytována.

<span id="page-40-1"></span>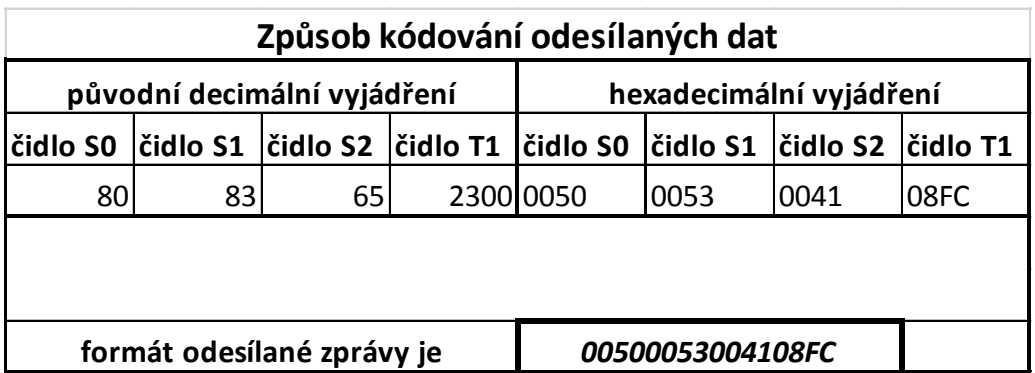

#### *Tabulka 4 Způsob kódování dat*

#### *Tabulka 5 Příklad dekódování příchozí zprávy (zdroj: backend.sigfox.com)*

<span id="page-41-1"></span>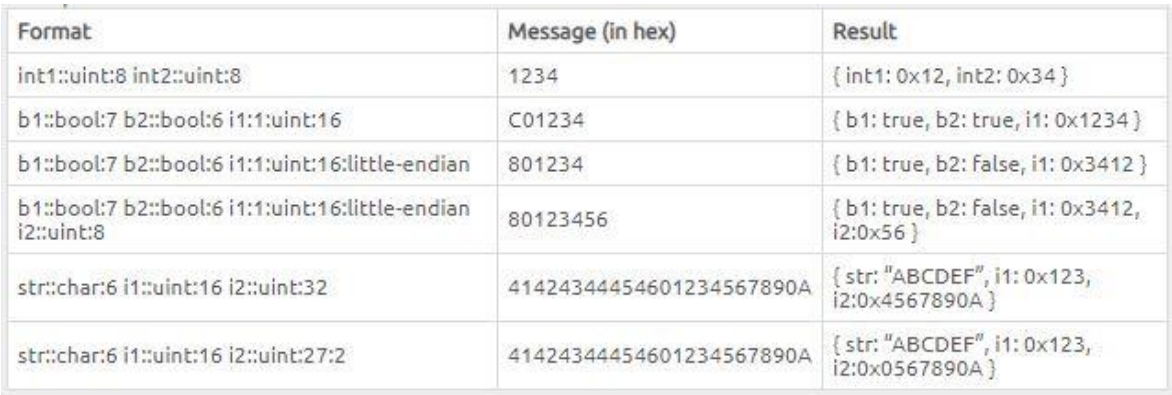

V tabulce č. 4 je na příkladu znázorněno výše zmíněné kódování a následné složení posílaného balíku dat. V tabulce č. 5 vidíme formát zápisu pro rozkódování příchozí zprávy, v našem případě byl použit tento formát pro rozkódování dat: "cislo1::uint:16  $cislo2::uint:16 cislo3::uint:16 cislo4::uint:16$ ,

| Time                     | Data / Decoding  | LQI | Callbacks |
|--------------------------|------------------|-----|-----------|
| 2019-02-17 21:05:03      | 004a000700090966 |     |           |
| 2019-02-17 21:04:52<br>. | 00490007000908d6 |     |           |

<span id="page-41-0"></span>*Obrázek 16 Zobrazení příchozích dat SigFox cloud*

Na obrázku 17 výše je možné vidět způsob zobrazení příchozích dat na straně SigFox cloudu. Je zobrazen datum a čas naměřených dat, data stále v zakódované podobě, síla signálu čidla a zelená šipka značící úspěšnost přeposlání dat viz kapitola 4.3.1. Data jsou dekódována před přeposíláním dat.

### <span id="page-42-0"></span>**4.2.6 Realizace čidla**

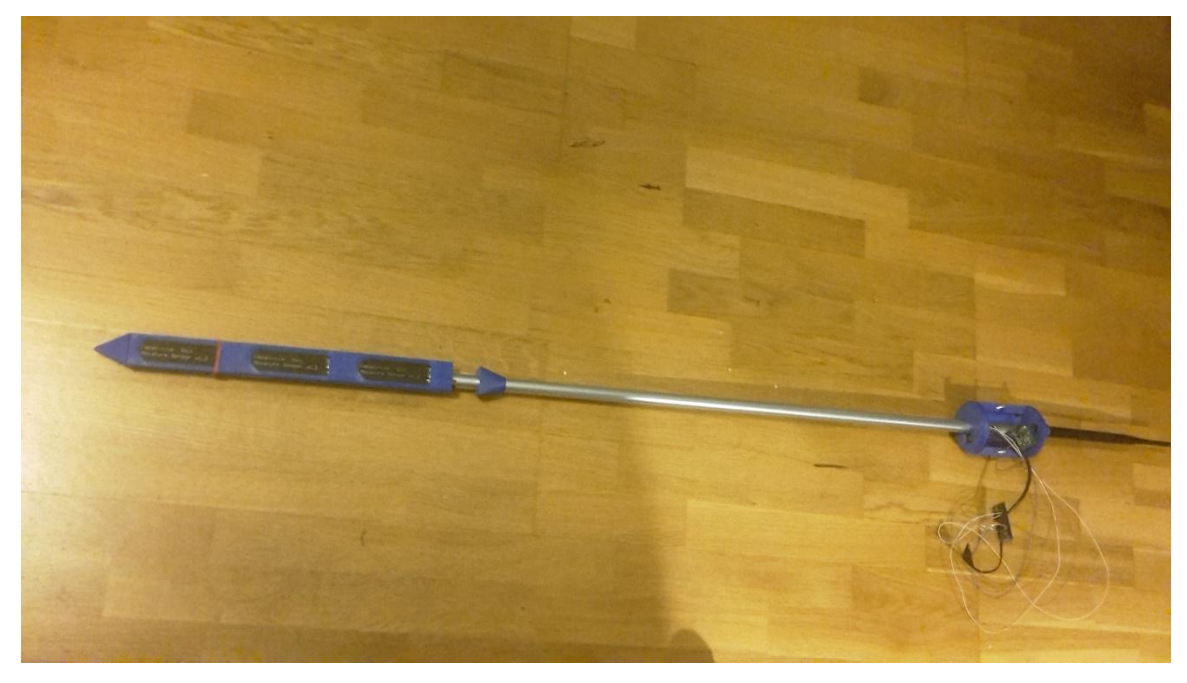

*Obrázek 17 Realizovaný návrh LPWAN senzoru*

<span id="page-42-1"></span>Při realizaci zařízení bylo zapotřebí kalibrovat jednotlivá čidla vlhkosti. Kalibrace byla provedena na zcela vysušeném substrátu a na zcela nasyceném substrátu vodu. Z předešlých měření byl zjištěn lineární vztah. Jednotlivé senzory tedy byly zkalibrovány podle krajních hodnot. Pro přesnější výsledek by mělo být využito více kontrolních měření a brána v potaz možná malá odchylka od lineárního průběhu. Kalibrace byla provedena za účelem uvedení do provozu, nebylo smyslem vytvářet čidlo s laboratorní přesností. Při samotném měření je třeba věnovat zvláštní pozornost instalaci senzoru do půdy, vyhýbat se kamenitým místům a dbát na dobrý kontakt plochy senzoru s půdou. Při velmi odlišných půdních substrátech by měla být provedena kalibrace. Pro eliminaci této skutečnosti by čidla mohla mít na svém povrchu hydroskopický polymer, který absorbuje vlhkost z půdy a není tedy potřeba kalibrace pro každý druh půdy, ale jen jednou, jelikož bude měřena kapacita přímo polymeru nasyceného vlhkostí a ne substrátu.

Jak bylo zmíněno v kapitole 4.2.1 výroba částí zařízení byla realizována pomocí technologie 3D tisku. Pro tisk byla využita 3d tiskárna Prusa i3 MK3 s filamentem typu ABS a hustotou výplně 30 %. Nosná část je tvořena 1 m dlouhou trubkou z hliníkové slitiny o průměru 15 mm a síle stěny 1 mm. Všechny části elektroniky jsou dostatečně odizolovány od případných vnějších vlivů, které mohou nastat při používání přístroje.

# <span id="page-43-0"></span>**4.3 Návrh webové aplikace**

Tato kapitola se zabývá návrhem webové aplikace. Účelem webová aplikace je zobrazování naměřených dat uživateli a možnost data dále využívat. Jednotlivé části návrhu budou rozebrány v jednotlivých podkapitolách.

### <span id="page-43-1"></span>**4.3.1 Přenos dat ze strany SigFox**

Z každého zařízení je možné přenášet data na servery třetích stran, v našem případě na server vlastní platformy iagriculture.cz. Pokud SigFox cloud obdrží data z námi požadovaného senzoru, data jsou přeposlána požadovaným způsobem na námi vybraný server.

Způsob přeposílání dat je nazýván tzv. "callback" jedná se o HTTP požadavky, které mohou mít pouze jednosměrný charakter, a to ze SigFox cloud na vybraný server. Požadavek je definován na straně SigFox cloudu. Je možné odesílat data kamkoliv např. na AWS Iot, IBM Watson Iot Platform, Microsoft Azure Iot Hub nebo uživatelsky nastavené přeposílání dat jako v našem případě do vlastní databáze. V návaznosti na kapitolu 4.2.5 je v okamžiku obdržení dat ze senzoru přes SigFox síť vygenerován HTTP požadavek a následně odeslán na webový server na doméně iagriculture.cz, kde je požadavek zpracován za pomoci PHP scriptu, který data uloží do MySql databáze na doméně iagriculture.cz.

Server umožnuje využít čtyři metody předávání dat. Jedná se o metodu GET, POST, PUT a email. V rámci testování nastavení HTTP požadavku byla pro testovací účely použita HTTP metoda typu GET, kdy jsou předávané parametry součástí URI adresy. U metody GET může uživatel snadno změnit jejich obsah jednoduchou modifikací použitého URI. Tento způsob předání hodnot tedy není vhodný pro citlivá data, nebo pro data, která způsobí na straně webového serveru nějakou akci. V našem případě se jedná o následné ukládání dat do databáze. Metoda GET tedy není příliš vhodná pro toto použití a byla využita jen v rámci testování. Metoda POST je vhodnější pro odesílání většího objemu citlivých dat než GET. Data jsou v binární podobě odesílána za hlavičkou a nejsou součástí URI adresy. Není tedy možná snadná manipulace s těmito daty. Pro předávání dat ze SigFox cloudu do databáze iagriculture.cz byla tedy použita metoda typu POST. Metoda PUT je podobná funkce jako POST s tím rozdílem, že pokud se data již v cíli nachází, jsou

přepsána. Posledním ze čtyř zmíněných způsobů předání dat je pomocí emailu, což je způsob, jak naměřená data odeslat na definovanou emailovou adresu např. za účelem upozornění na nějakou aktivitu apod.

Další možností přeposílání dat, která nebyla zmíněna v předchozím odstavci, je využití REST API mechanizmu. Tímto způsobem může být obsluhována celá skupina zařízení. Přenos přes REST API je na rozdíl od výše zmíněných způsobů komunikace obousměrné, je tedy možné z webové aplikace posílat data (např. příkazy) zpět do bezdrátového SigFox zařízení. Další výhodou tohoto způsobu je možnost předání dat v době, kdy to vyžaduje třetí strana, a ne v době příchodu naměřených hodnot na Sigfox cloud. Třetí strana si může rozhodnout, kdy chce data přijmout. REST API také umožnuje řídit a nasadit všechna vlastněná zařízení, což umožní zpravovat zařízení vzdáleně z vlastní aplikace bez nutnosti administrace na straně SigFox cloudu. Tento způsob komunikace je bezpečný, obousměrný a celkově více sofistikovaný. Pro účely prototypu našeho zařízení byl zvolen způsob prostřednictvím http POST metody. Tento způsob je dostačující zejména proto, že navrhovaná webová aplikace nepočítá se zprávou velkého počtu zařízení a obousměrnou komunikací.

### <span id="page-44-0"></span>**4.3.2 Struktura databáze**

Jak již bylo zmíněno v kapitole 4.3.1 data jsou přeposílána ze SigFox cloudu na webový server námi navrhované aplikace iagriculture.cz, kde jsou zpracována php scriptem (getdata.php). Naměřené hodnoty jsou zpět převedeny do správného a člověku srozumitelného formátu. Po zpracování dat jsou data ukládána do MySql databáze. Struktura databáze obsahuje pouze dvě tabulky, tabulku "data" která obsahuje naměřené hodnoty ze senzorů a tabulku "users" pro informace o uživatelích využívající webovou aplikaci.

V tabulce "data" byl zvolen atribut "idd" který byl zvolen jako primární klíč tabulky, jehož hodnota je automaticky vyplňována. Atribut "id" představuje hodnotu identifikačního čísla SigFox zařízení. Atribut "cas" představuje čas měření. Atributy "cislo1 – cislo3" představují hodnoty z půdních vlhkoměrů. "cislo4" je měřená teplota.

### *Tabulka 6 DATA*

<span id="page-45-0"></span>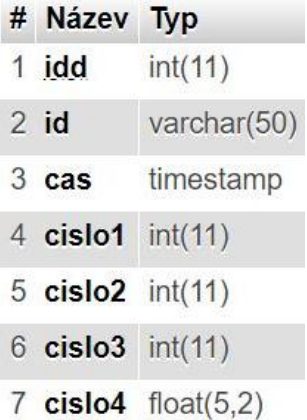

V tabulce "users" představuje atribut "id" identifikátor daného uživatele, je vyplnován automaticky a je použit jako primární klíč. Atributy "first\_name", "last\_name", "email" ukládají udaje o uživateli. "Password" přestavuje heslo v podobě hash vytvořeného pomocí Bcrypt funkce. Heslo tedy není známo a při přihlašování se porovnávají pouze výsledné hash. Atribut "hash" uschováva hash vytvořený za pomoci md5, který je posílán jako část potvrzovacího odkazu registrujícímu se uživateli. "active" nabývá hodnoty 0,1 a slouží pro určení aktivace registrované emailové schránky uživatele webové aplikace.

### *Tabulka 7 USERS*

<span id="page-45-1"></span>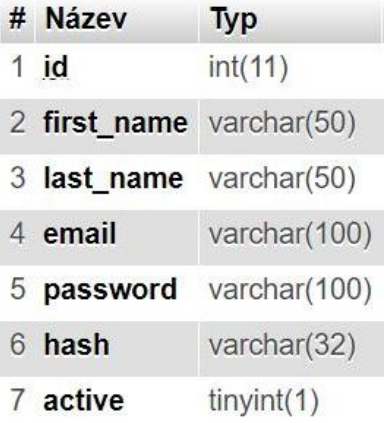

### <span id="page-46-0"></span>**4.3.3 Front-end**

Při návrhu byl kladen důraz na to, aby informace byly uživateli zobrazovány v přehledné formě na všech typech zařízení. První rozvržení základních prvků na stránkách bylo provedeno na základě jednoduchých wireframe, následně bylo přistoupeno k samotnému kódování stránek pomocí html, css a převážně za použití Bootstrap 4 frameworku, který usnadnil stylování css stylů a responzivitu stránek. Obrázek úvodní přihlašovací stránky je možno vidět v příloze této práce. Na obrázku níže je vidět zmíněný wireframe webové aplikace.

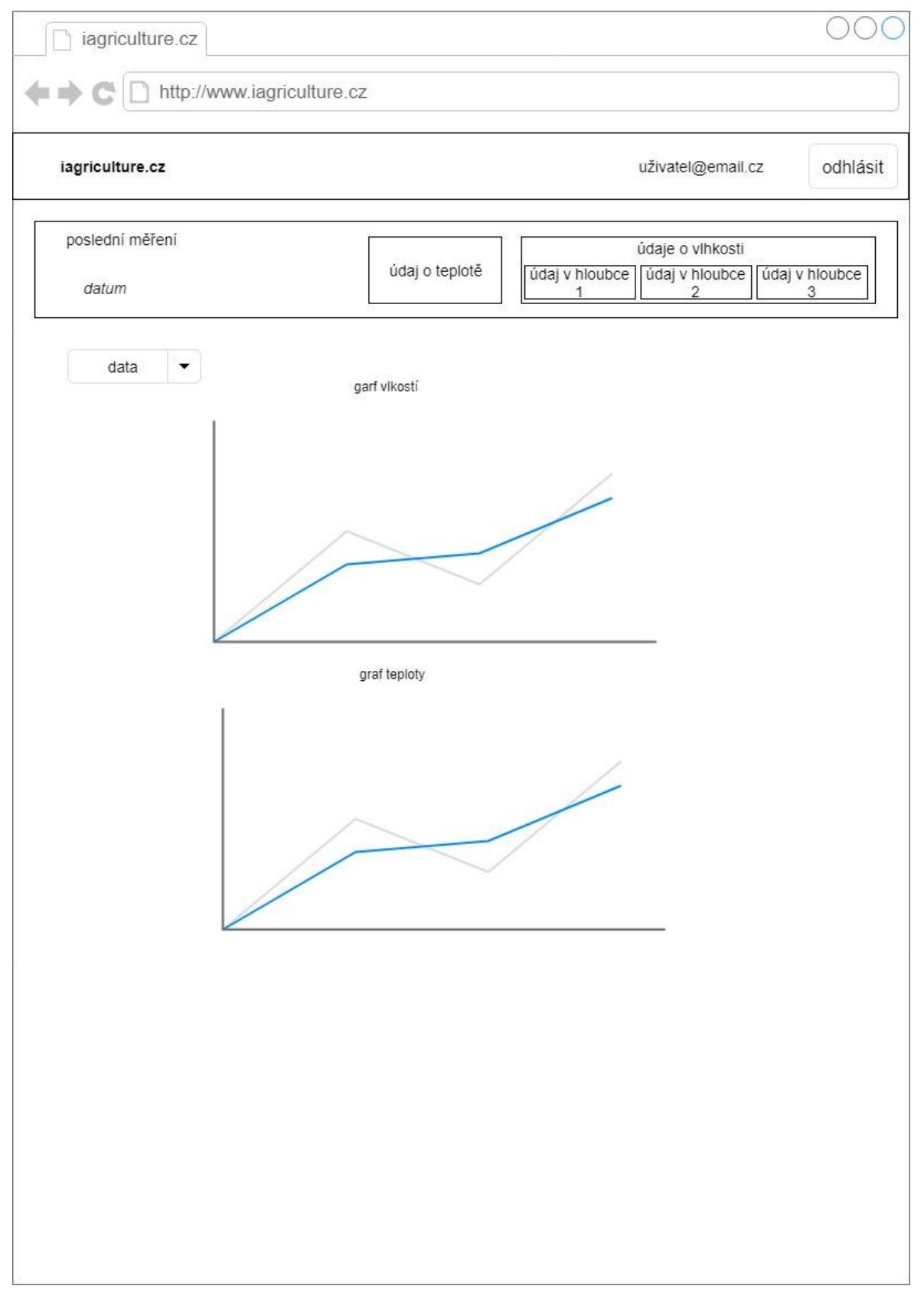

<span id="page-47-0"></span>*Obrázek 18 Wireframe*

Na obrázku níže můžeme vidět již nakódovaný konečný design webové aplikace. V horní části obrazovky se nachází horizontální lišta s názvem domény této práce iagriculture.cz, který po kliknutí uživatele vrátí na domovskou stránku. Na pravé straně horizontální lišty se nachází emailová adresa právě přihlášeného uživatele. A možnost na odhlášení uživatele. Na obrázku jsou zobrazena čísla hlavních částí stránky.

1. Nad číslem jedna se nachází identifikační kód senzoru. Číslo jedna na obrázku č.20 označuje horizontální sekci s posledními naměřenými hodnotami. V prvním čtverci se nachází datum a čas posledního měření. V další části se nachází hodnota poslední naměřené teploty a hodnoty všech tří hodnot vlhkosti půdy v jednotlivých půdních hladinách.

2. Drop-down tlačítko s možností stažení dat do csv formátu. Po kliknutí na toto tlačítko, je zobrazena možnost stažení dat za posledních 30 dní nebo celou historii měření. Data jsou ukládána s aktuálním datem v názvu souboru pro lepší orientaci uživatele při následné manipulaci s daty.

3. Graf vývoje vlhkosti všech tří měřených půdních hladin najednou za posledních 30dní.

4. Graf vývoje teploty za posledních 30dní.

Pro zobrazení obou grafů byla použita javascript knihovna morris.js. [28] Vzhled mobilní verze se nachází v příloze této práce.

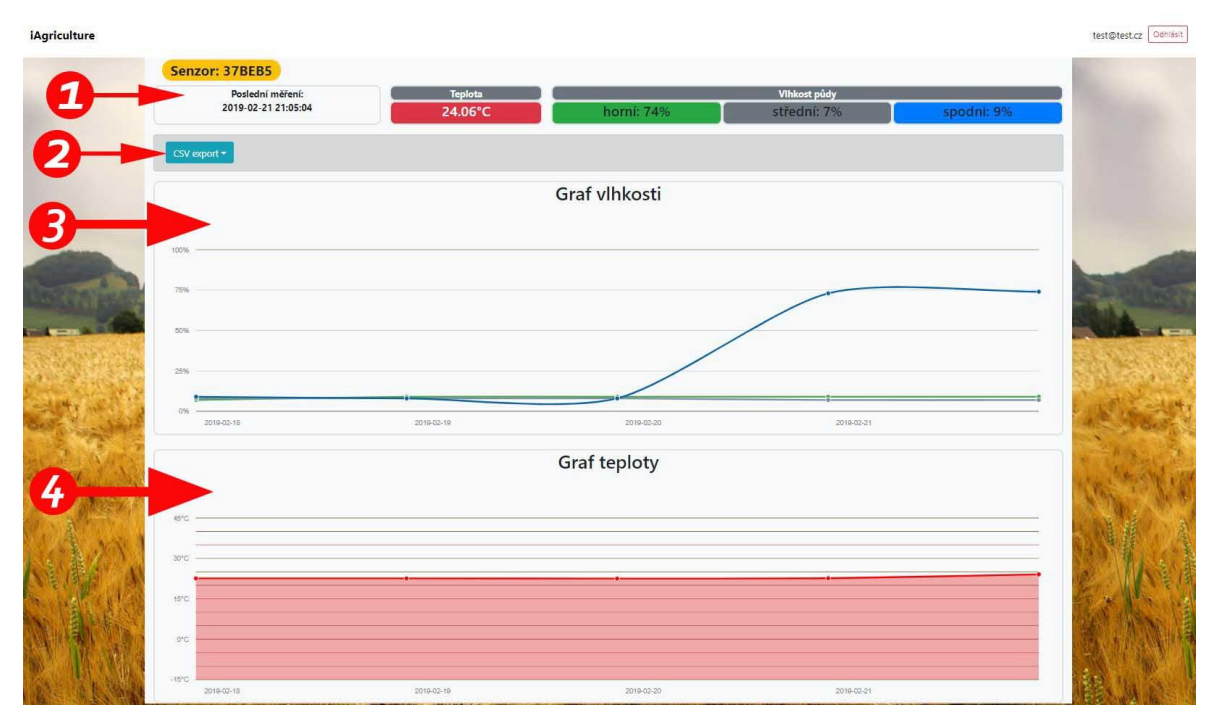

<span id="page-48-0"></span>*Obrázek 19 Vzhled webové aplikace*

### <span id="page-49-0"></span>**4.3.4 Back-end**

Řídící logika navrhované aplikace je řízena pomocí php skriptů, které jsou spouštěny na straně webového serveru iagriculture.cz. Všechna data, s kterými logika aplikace pracuje, jsou uložena v MySql databázi viz kapitola 4.3.2.

Webová aplikace je rozdělena do dvou hlavních webových stránek zobrazovaných uživateli. Na obrázku jsou tyto stránky zobrazeny v tučném rámečku. Jedná se o stránky index.php a chart.php. Stránky success.php a error.php jsou stránky zobrazované pouze v průběhu registrace, nebo při vzniku chyby. Ostatní php skripty nemají grafické rozhraní viditelné uživatelem, ale plní pouze funkci logiky aplikace.

Stránka index.php je zobrazena příchozímu uživateli na adres[u www.iagriculture.cz.](http://www.iagriculture.cz/) Tato stránka slouží jako úvodní stránka, na které se nachází stručné informace o tématu této diplomové práce, přihlašovací a registrační formulář pro uživatele aplikace. Pro používání webové aplikace a zobrazení naměřených dat je nutná registrace uživatele. Ověření vkládaných hodnot je ošetřeno jak na straně klienta, tak na straně serveru.

Poté co uživatel vyplní požadované údaje, jsou data uložena do databáze viz kapitola 4.3.2. Automaticky je také vygenerován kontrolní odkaz, jehož součástí je hash z důvodu znemožnění aktivace nesprávné emailové adresy. Kontrolní odkaz je odeslán uživateli na jím vyplněný email. Následně je uživatel přesměrován na stránku success.php, kde je informován o tom, že ověřovací odkaz byl odeslán na uživatelův email. Uživatel musí navštívit jím zvolenou emailovou schránku a kliknout na odkaz odeslaný doménou iagriculture.cz. Kliknutím na odkaz bude uživatel přesměrován na script verify.php, který ověří pravost rozkliknutého odkazu porovnáním hash a emailu. Pokud se vše shoduje, je uživateli účet aktivován, v databázi je tato skutečnost zanesena do položky active=1. Uživatel je přesměrován na stránku success.php, kde je mu zobrazena zpráva "Váš účet byl aktivován!". Pokud kontrola ověřovacího odkazu neproběhne úspěšně, je zobrazena hláška "Účet byl již aktivován, nebo adresa URL není platná!" nebo "Verifikace neproběhla úspěšně!".

Pokud je uživatel již registrován na úvodní stránce index.php, vyplní přihlašovací údaje, script login.php ověří email, heslo a zda je účet active=1. Pokud ověření proběhne v pořádku, je uživatel přesměrován na stránku chart.php. Identita uživatele je zaznamenávána pomocí session. Pokud ověření úspěšně neproběhne, je uživatel

přesměrován na error.php, kde mu jsou zobrazeny informační hlášky "Uživatel s tímto emailem neexistuje", "Nejdříve je nutné aktivovat email!" nebo "Špatné heslo, zkuste znovu!".

Stránka chart.php je hlavní stránkou celé aplikace, zde jsou zobrazovány naměřená data. Zobrazované hodnoty jsou načítány z databáze. Uživateli je umožněno měřená data z databáze stáhnout v podobě CSV souboru. Přístup ke stažení dat je svázán se stisknutím tlačítka na stránce chart.php a není tedy možné přistoupit na export.php jiným způsobem. V horní pravé části se nachází tlačítko odhlásit, které po jeho stisknutí přesměruje uživatele na úvodní stránku a vymaže session. Uživatel již nemá možnost zpětně přistoupit na stránku chart.php, jen pod podmínkou opětovného přihlášení. Na stránce chart.php nejsou dynamicky data načítána, není to zapotřebí při měření hodnot jednou za 30 min. Stránku musí tedy uživatel znovu načíst manuálně např. pomocí klávesy F5. Na následujícím snímku je vidět návaznost jednotlivých php scriptů.

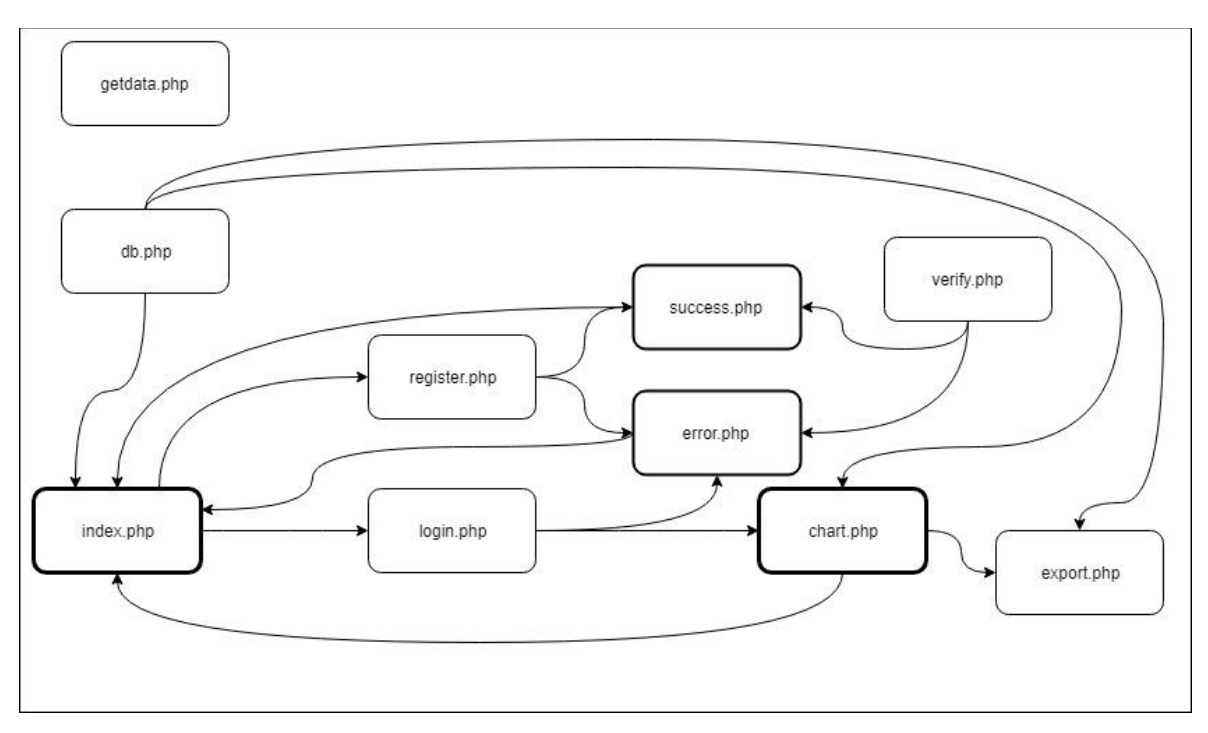

<span id="page-50-0"></span>*Obrázek 20 Struktura back-end*

# <span id="page-51-0"></span>**4.4 Finanční stránka návrhu**

Vynaložené prostředky na vytvoření jednoho prototypu senzoru s využitím technologie SigFox jsou vidět v tabulce níže. Jsou uvedeny ceny, za které byly jednotlivé položky reálně pořízeny. Vše jsou tedy ceny maloobchodní. Na internetových stránkách společnosti SimpleCell jsou inzerovány ceny modulů SigFox WISOL okolo částky 2 USD za jeden kus bez předplatného na jeden rok. V našem případě byl zmíněný modul pořízen i včetně předplatného za větší částku, z důvodu pořízení u jiného prodejce než SimpleCell.

<span id="page-51-1"></span>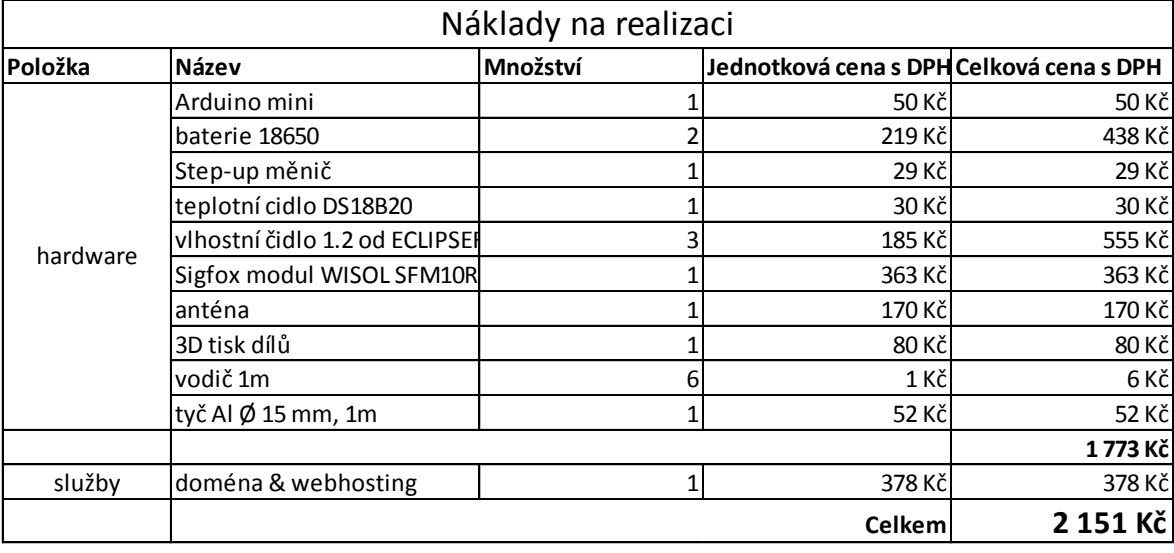

*Tabulka 8 Náklady na realizaci návrhu*

Zakoupený modul byl pořízen již s roční licencí "Platinum". Nedá se tedy identifikovat, jaká část z pořizovací ceny Sigfox modulu byla předplatné a jaká cena samotného hardwaru. Pokud použijeme ceny inzerované společností SimpleCell viz. tabulka níže a interval odesílaných zpráv 30 min. Odeslaní čtyř snímaných hodnot vychází cena jedné zprávy na 0,0133 Kč s DPH při verzi předplatného "platinum" a při verzi "silver" na 0,0086 Kč s DPH. Jeden den provozu ve verzi předplatného "platinum" vychází na 0,6398 Kč s DPH. V našem případě by byla výhodnější verze "silver", jelikož není třeba námi měřený druh dat sledovat častěji než v intervalu 30 min. Pro úplnost byl v následující tabulce uveden i přepočet s patnácti minutovým intervalem měření.

#### *Tabulka 9 Přepočet předplatného*

<span id="page-52-0"></span>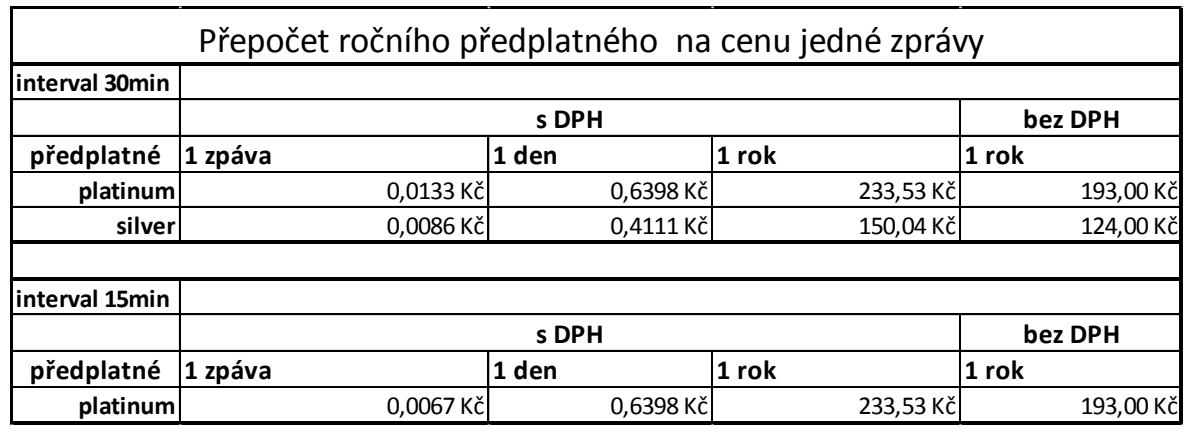

*Tabulka 10 Parametry ročního předplatného SigFox převzato z [16]*

<span id="page-52-1"></span>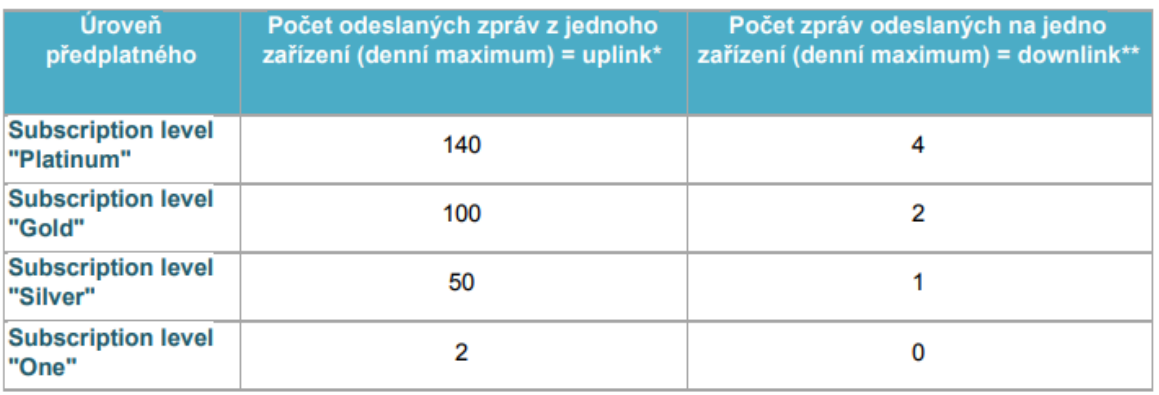

 $\overline{\phantom{a}}$ Velikost jedné zprávy pro uplink činí max. 12 byte / zpráva

 $\star\star$ Velikost jedné zprávy pro downlink činí max. 8 byte / zpráva

Níže uvedené ceny jsou uvedeny v českých korunách (Kč) bez DPH (21 %). Uvedené ceny představují paušální ceny předplatného za jeden Token na jeden rok. [16]

*Tabulka 11 Ceny služeb – roční předplatné SigFox nodu převzato z [16]*

<span id="page-52-2"></span>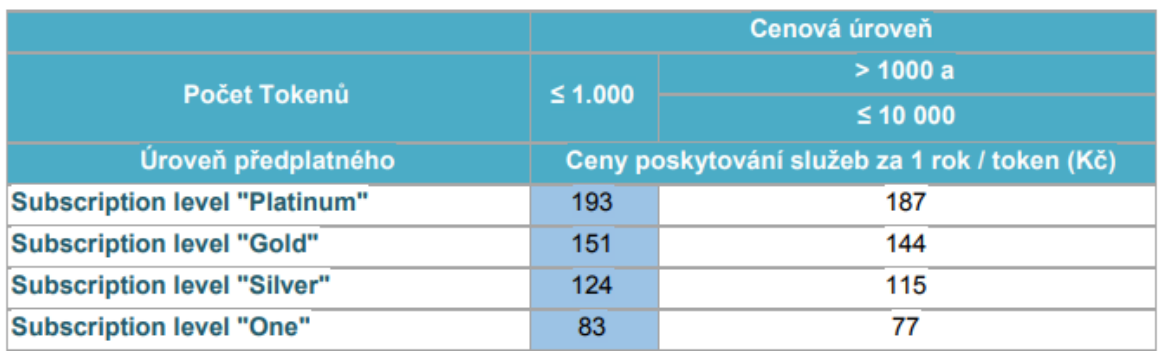

Při úvaze o produkci většího počtu takovýchto bezdrátových senzorů s použitím LPWAN technologie by se jistě náklady s vzrůstajícím množstvím produkce snížily oproti popisovanému prototypu.

Náklady na pořízení jednoho zařízení a první rok provozu vychází v našem případě na 2151 kč. Náklady na provoz v dalším roce činí tedy "silver" předplatné 150 kč a provoz serveru 378 kč, dohromady tedy 528 kč. V případě obsluhy více bezdrátových čidel by vzrostly náklady jen o cenu předplatného jednotlivého zařízení.

# <span id="page-54-0"></span>**5 Výsledky a diskuse**

Při praktickém návrhu se podařilo navrhnout systém pro měření půdní vlhkosti a teploty, který umožňuje uživateli vzdálený přístup k těmto datům s využitím LPWAN sítě.

Navrhovaný senzor byl uzpůsoben pro měření vlhkosti půdy ve třech hloubkových hladinách do celkové hloubky 30 cm. Měření teploty probíhá v hloubce 18 cm a je otázkou, zda v příštím návrhu nezvážit možnost rozšíření měření teploty také do více hloubkových hladin. Toto řešení by způsobilo větší odběr energie a zdražení celého čidla, přineslo by však více měřených dat. V návrhu zařízení byla použita vlhkostní čidla určitého typu a výrobce. Pro další optimalizaci řešení je nutné podrobit tato čidla dlouhodobému testu a zjistit, zda jsou vyhovující, nebo zda by bylo vhodné uvažovat o jejich nahrazení za jiný typ. Pokud by došlo k velké sériové výrobě těchto bezdrátových zařízení, tvar vlhkostního senzoru by měl být také optimalizován, aby došlo ke zmenšení celé podzemní části zařízení a tím tak k usnadnění zasouvání nebo zakopávání čidla do půdy. Pro odstranění opětovné kalibrace pro každý druh substrátu by také bylo možné uvažovat o vlhkostních senzorech s nasákavým polymerem na jejich povrchu. Z hlediska energetické náročnosti Arduino obsahuje množství nadbytečných součástek, které nejsou přímo potřebné k chodu čidla a odebírají tak určitou část energie. Pro další optimalizaci energetické náročnosti by bylo vhodné vytvořit vlastní zapojení mikrokontroleru např. také s procesorem ATMEGA328P. Pro další optimalizaci energie je možné použít speciálních knihoven pro uvedení procesoru do režimu spánku a zahrnutí probouzecího okruhu do návrhu zapojení. Při uspání procesoru by bylo vhodné přivést do spánkového režimu i SigFox modul. Možnou úvahou je zařazení solárního panelu pro zlepšení doby výdrže na jedno nabití baterií. V oblasti spotřeby energie je prostor pro další zlepšení.

Webovou aplikaci se podařilo propojit s bezdrátovým SigFox zařízením. Uživatel má tedy možnost na dálku bezpečně sledovat a dále zpracovávat naměřená data. Systém byl navržen tak, že jsou sledována data pouze z jednoho zařízení a jsou zobrazována uživatelům, kteří jsou zaregistrováni do této aplikace. Uvedený způsob je zcela vyhovující pro účely této práce. Při rozšíření počtu měřících zařízení a počtu uživatelů by měla být aplikace upravena tak, aby každý uživatel měl registrována svá zařízení a zároveň neměl přístup k zařízením jiných uživatelů. Při zapracování tohoto rozšíření by bylo možné uvažovat o REST API spojení se SigFox cloudem, které např. umožnuje obousměrnou komunikaci. Webová aplikace by si také mohla vyžádat data v jakémkoliv okamžiku. Systém nyní neumožnuje

změnu uživatelského hesla nebo obnovení při zapomenutí hesla, což by mohlo být námětem ke zlepšení.

Zkušební provoz SigFox zařízení byl prováděn na území města Prahy. Za celou dobu nebyl zaznamenán jakýkoliv výpadek nebo anomálie způsobená vlastnostmi této sítě. Dosah signálu byl vždy dostatečný pro odeslání zprávy s měřenými daty a ta byla bez jakýchkoliv problémů přenesena do webové aplikace. Z hlediska volby předplatné licence na provoz SigFox zařízení se ukázala jako nejvhodnější varianta s označením "silver", která nabízí menší množství odeslaných zpráv za den, ale při intervalu měření 30 min se jeví jako cenově optimální.

# <span id="page-56-0"></span>**6 Závěr**

Cílem práce bylo zaměřit se na využití internetu věcí v oblasti zemědělství. Tento cíl byl naplněn jak nastíněním teoretických východisek, tak v praktické části samotným návrhem bezdrátového čidla pro měření půdní vlhkosti a teploty s využitím nové přenosové technologie LPWAN. Pro zobrazení naměřených dat byla navržena webová aplikace. Dílčí cíle byly splněny nastíněním teoretických východisek.

Technologie LPWAN potažmo SigFox se ukázaly jako vynikající technologie pro přenos měřených veličin v zemědělství jako je např. půdní vlhkost a teplota. Při návrhu ani při provozním testování nevznikl žádný negativní podnět, který by tuto technologii ukázal jako nevýhodnou. Naopak tato LPWAN technologie se ukázala jako velmi vhodná. Jedná se tedy o technologii, která by se měla v oblasti zemědělství dále rozvíjet.

# <span id="page-57-0"></span>**7 Seznam použitých zdrojů**

1. **Pohanka, Pavel.** Internet věcí. [Online] http://i2ot.eu/internet-of-things/.

2. **Internet of Things: Wireless Sensor Networks.** *iec.ch.* **[Online] http://www.iec.ch/whitepaper/pdf/iecWP-internetofthings-LR-en.pdf.**

**3. Peterka, Jiří. SIGFOX: Internet věcí bez internetu a jen pro některé věci.** *Lupa.cz.*  **[Online] 22. 5 2015.** 

**4. Zhang Jinglu, Wnag Yanxia. 2016 International Conference on Intelligent Transportation, Big Data & Smart City (ICITBS). [Online] 12 2016. 9781509060610.**

**5. C. Brewster, I. Roussaki, N. Kalatzis, K. Doolin, K. Ellis. IoT in Agriculture: Designing a Europe-Wide Large-Scale Pilot.** *IEEE Communications Magazine.* **2017, 55, stránky 26 - 33.**

**6.** *"An energy-efficient transmission framework for iot monitoring systems in precision agriculture" .* **P. Lerdsuwan, P. Phunchongharn. místo neznámé : springer, 2017.**

**7.** *clever farm.* **[Online] cleverfarm.cz.**

**8. Outrata, David.** *URČOVÁNÍ VLHKOSTI PŮDY S VYUŽITÍM RADAROVÝCH DAT SENTINEL-1.* **Praha : Univerzita Karlova v Praze, 2017.**

**9. sigfox-princip-struktura-protokol-pouziti.** *vyvoj.hw.cz.* **[Online] 26. 5 2017. https://vyvoj.hw.cz/sigfox-princip-struktura-protokol-pouziti.html.**

**10. Hrstka, Jaroslav. Síťové technologie LPWAN pro Internet věcí – 1. díl.**  *http://www.netguru.cz.* **[Online] 17. 2 2017. http://www.netguru.cz/novinky/3707-sitovetechnologie-lpwan-pro-internet-veci-1-dil/.**

**11. ERC recomandation. [Online] 22. 5 2018. https://www.ecodocdb.dk/download/25c41779-cd6e/Rec7003.pdf.**

**12. Hrstka, Jaroslav. Síťové technologie LPWAN pro Internet věcí – 4. díl.**  *http://www.netguru.cz/.* **[Online] 28. 5 2017. http://www.netguru.cz/novinky/3792 sitove-technologie-lpwan-pro-internet-veci-4-dil/.**

**13. Cena často rozhoduje. V Budějovicích vyvíjejí IoT senzory pro odečty vody či plynu. [Online] 7. 12 2017. https://www.lupa.cz/clanky/cena-casto-rozhoduje-vbudejovicich-vyvijeji-iot-senzory-pro-odecty-vody-ci-plynu/.**

**14.** *microrisc.* **[Online] microrisc.com.**

**15. Pokryto, hlásí Vodafone. Komerční spuštění NB-IoT sítě plánuje na prosinec.**  *lupa.cz.* **[Online] https://www.lupa.cz/aktuality/pokryto-hlasi-vodafone-komercnispusteni-nb-iot-site-planuje-na-prosinec/.**

**16. Sedlák, Jan. V Česku odstartuje další síť pro internet věcí. NB-IoT připojí ovce, kola i tramvaje.** *lupa.cz.* **[Online] 19. 9 2017. https://www.lupa.cz/clanky/internet-veciiot-prukopnici-myty-praxe-cina-bikesharing/.**

**17.** *simplecell.eu.* **[Online] https://simplecell.eu/.**

**18.** *české radiokomunikace.* **[Online] https://www.cra.cz/vstupujeme-do-internetu-veci. 19.** *vodafone.* **[Online] https://www.vodafone.cz/internet-veci/.**

**20. Krpálek, Josef. Inteligentní řízení veřejného osvětlení v koncepci IoT. [Online] 2017. https://dspace.cvut.cz/bitstream/handle/10467/66875/F3-DP-2017-Krpalek-Josef-Inteligentni\_rizeni\_verejneho\_osvetleni\_v\_koncepci\_IoT.pdf?sequence=-1.**

**21. Burda, Karel.** *Úvod do kryptografie.* **Brno : Akademické nakladatelství CERM. ISBN 978-80-7204-925-7.**

**22. Sigfox Technology Overview.** *sigfox.* **[Online] sigfox.com.**

**23. Peterka, Jiří. Vliv šířky pásma.** *earchiv.* **[Online] http://www.earchiv.cz/a96/a638k150.php3.**

**24. Sigfox-technical-overview. [Online] 2017. https://simplecell.eu/wpcontent/uploads/2018/01/Sigfox-technical-overview-July-2017.pdf.**

**25. LoRaWAN 1.0.3.** *lora-alliance.org.* **[Online] 2018. https://loraalliance.org/sites/default/files/2018-07/lorawan1.0.3.pdf.**

**26. LoRa Device Developer Guide. [Online] 2016. https://partner.orange.com/wpcontent/uploads/2017/11/LoRa-Device-Developer-Guide-Orange.pdf.**

**27. NB-IoT: a sustainable technology for connecting billions of devices.** *ericsson.com.*  **[Online] https://www.ericsson.com/en/ericsson-technology-review/archive/2016/nbiot-a-sustainable-technology-for-connecting-billions-of-devices.**

**28. Smith, Olly. [Online] https://morrisjs.github.io/morris.js/.**

**29. End-To-End Secure LoRaWAN: Secure Devices with Key Management from**  Provisioning to Operations. [Online] 2018. https://lora**alliance.org/sites/default/files/2018-08/cypress-escrypt-member-securitywhitepaper\_web-opt.pdf.**

# <span id="page-59-0"></span>**8 Seznam zkratek**

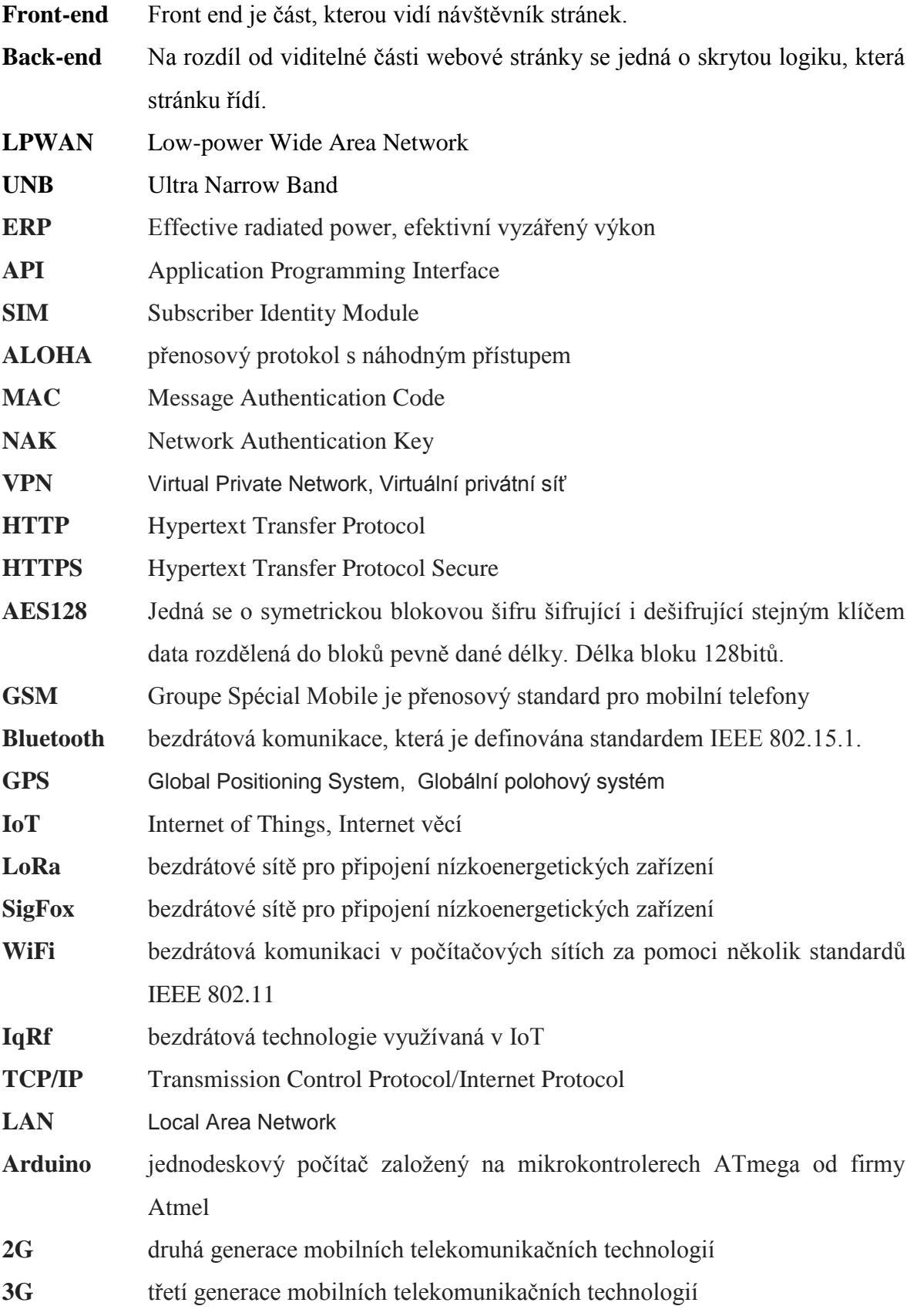

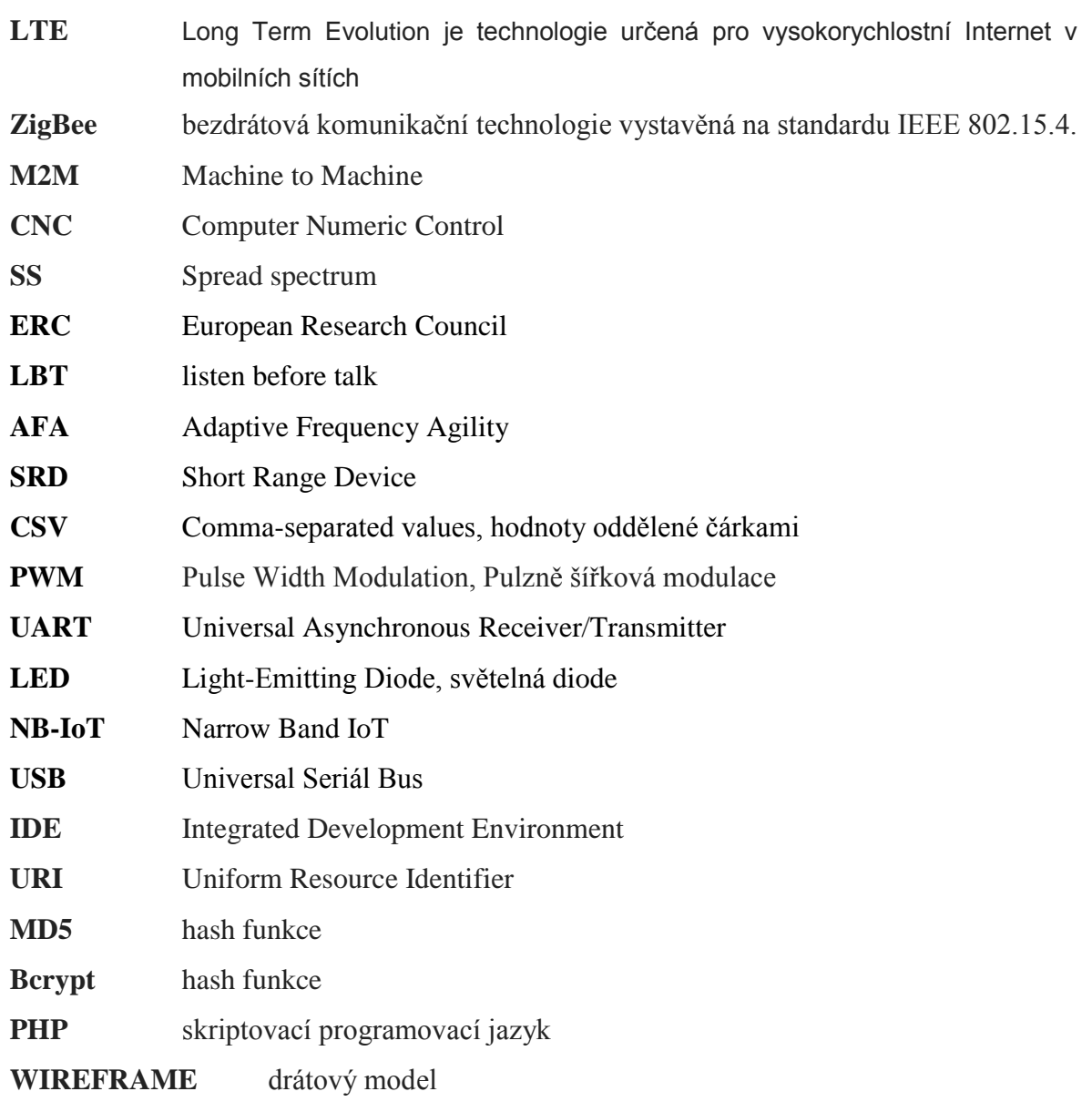

# <span id="page-61-0"></span>**9 Seznam obrázků**

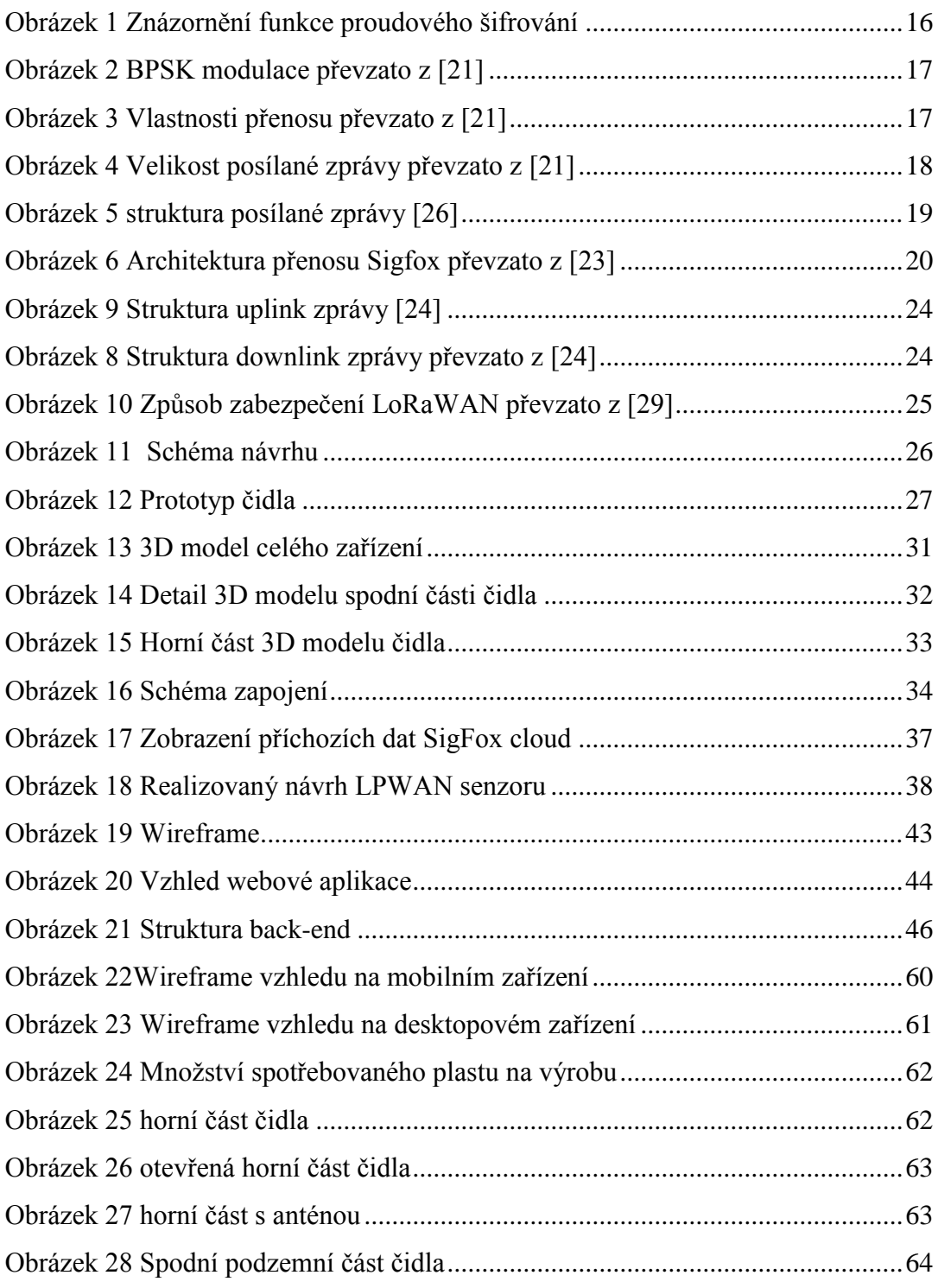

# <span id="page-62-0"></span>**10 Seznam tabulek**

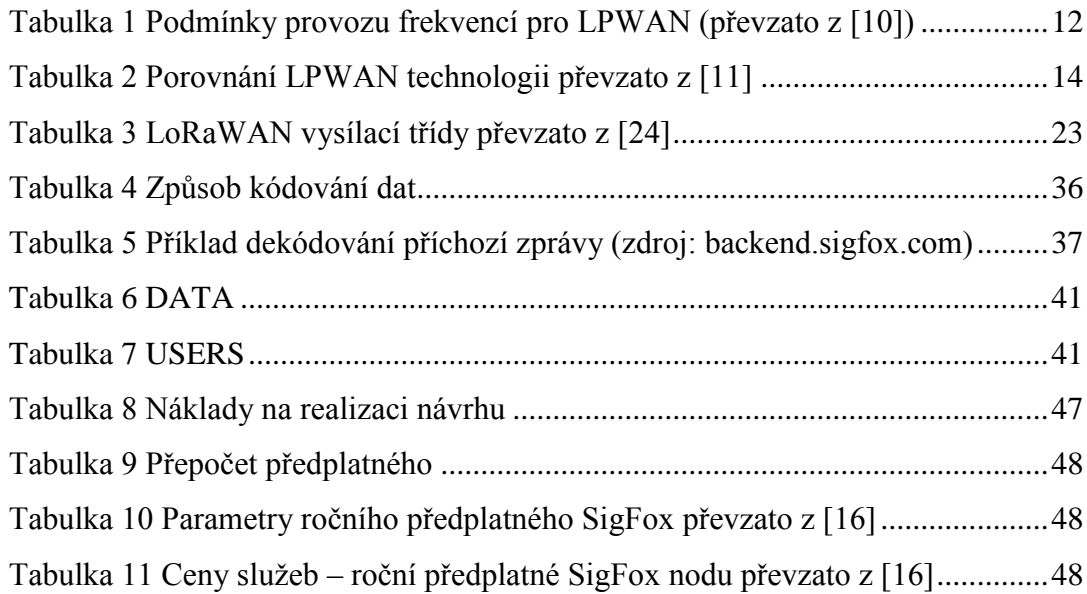

# <span id="page-63-0"></span>**11 Přílohy**

V příloze jsou uvedeny všechny materiály, které nejsou nebo nemohly být uvedeny v textu této práce. Jedná se převážně o fotografie, které jsou uvedeny níže a zdrojové kódy a 3D modely, které jsou nahrány na přiloženém CD.

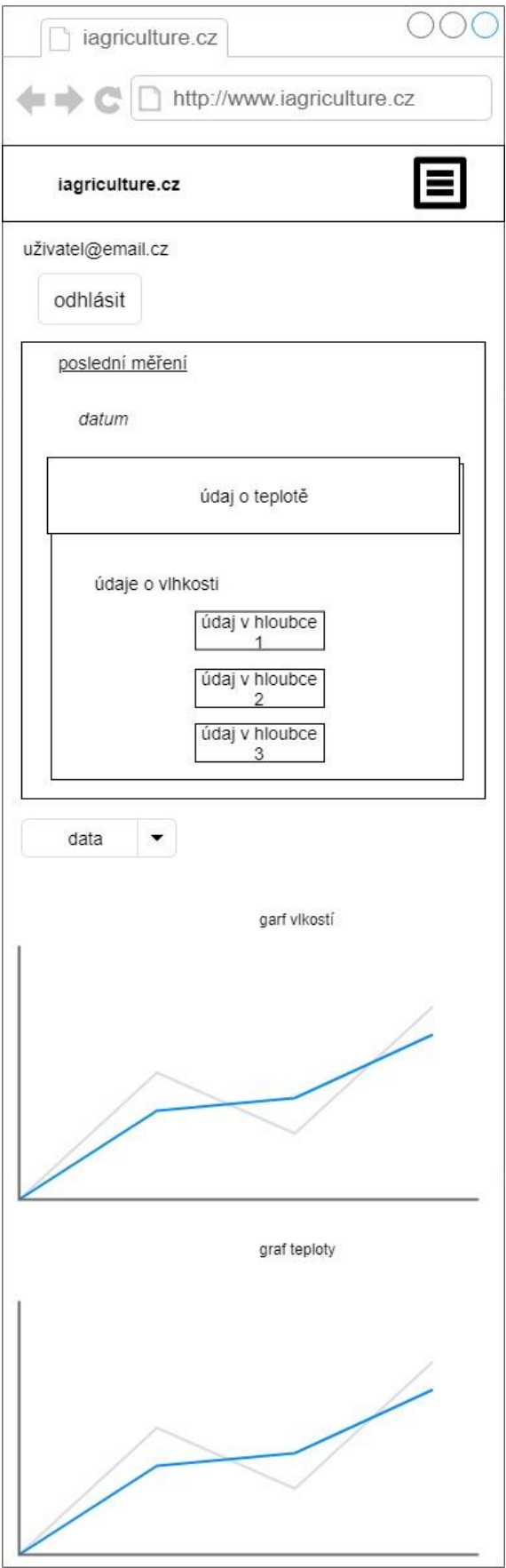

<span id="page-64-0"></span>*Obrázek 21Wireframe vzhledu na mobilním zařízení*

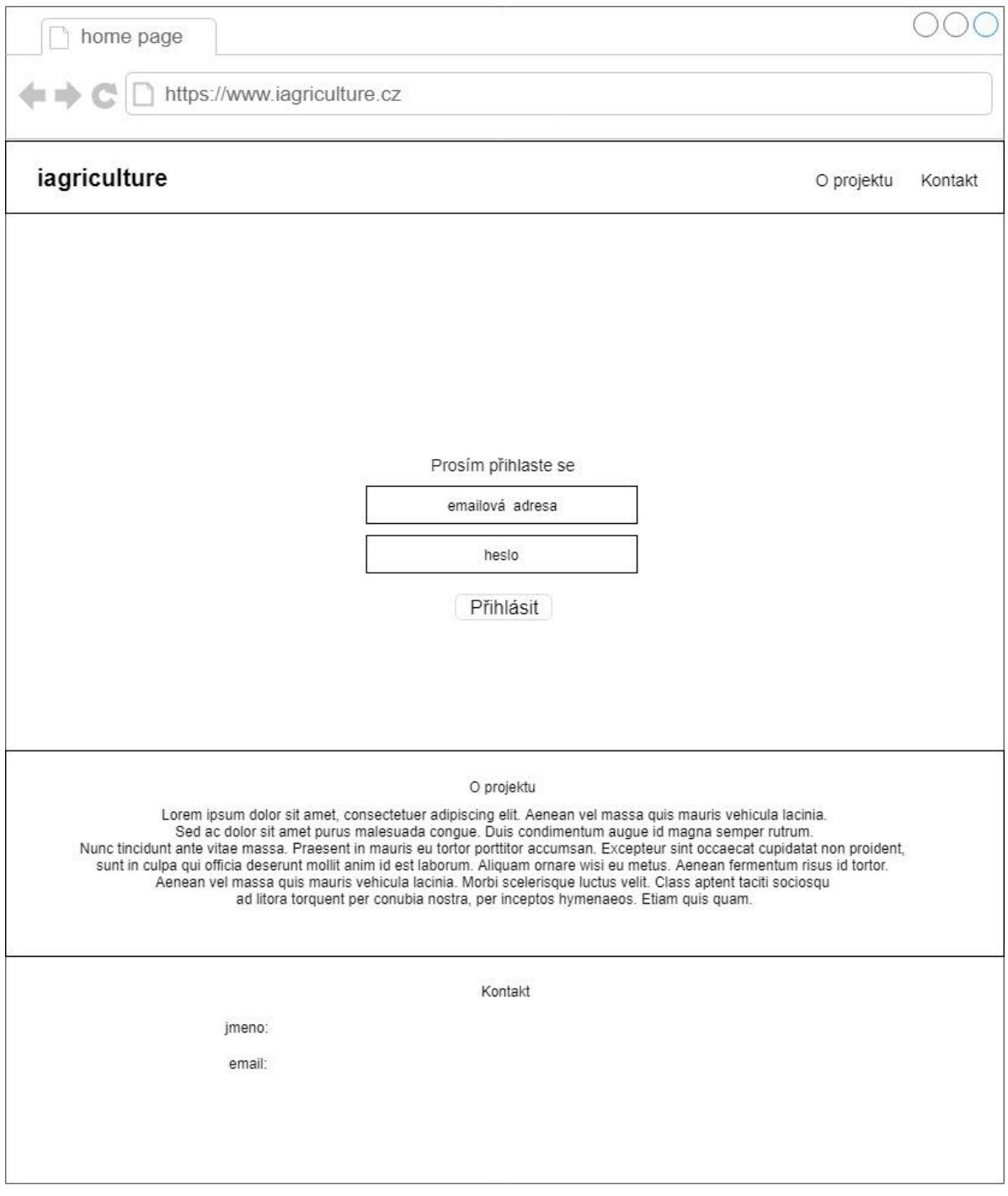

<span id="page-65-0"></span>*Obrázek 22 Wireframe vzhledu na desktopovém zařízení*

| - Informace o slicování-                              |           |
|-------------------------------------------------------|-----------|
| Použito Filamentu (m):                                | 82.91     |
| Použito Filamentu (mm <sup>3</sup> ):                 | 199415.68 |
| Použito Filamentu (g):                                | 207.39    |
| Náklady:                                              | 80.68     |
| Estimated printing time (normal mode): 1d 10h 54m 22s |           |
| Estimated printing time (silent mode): 1d 11h 21m 48s |           |

<span id="page-66-0"></span>*Obrázek 23 Množství spotřebovaného plastu na výrobu*

<span id="page-66-1"></span>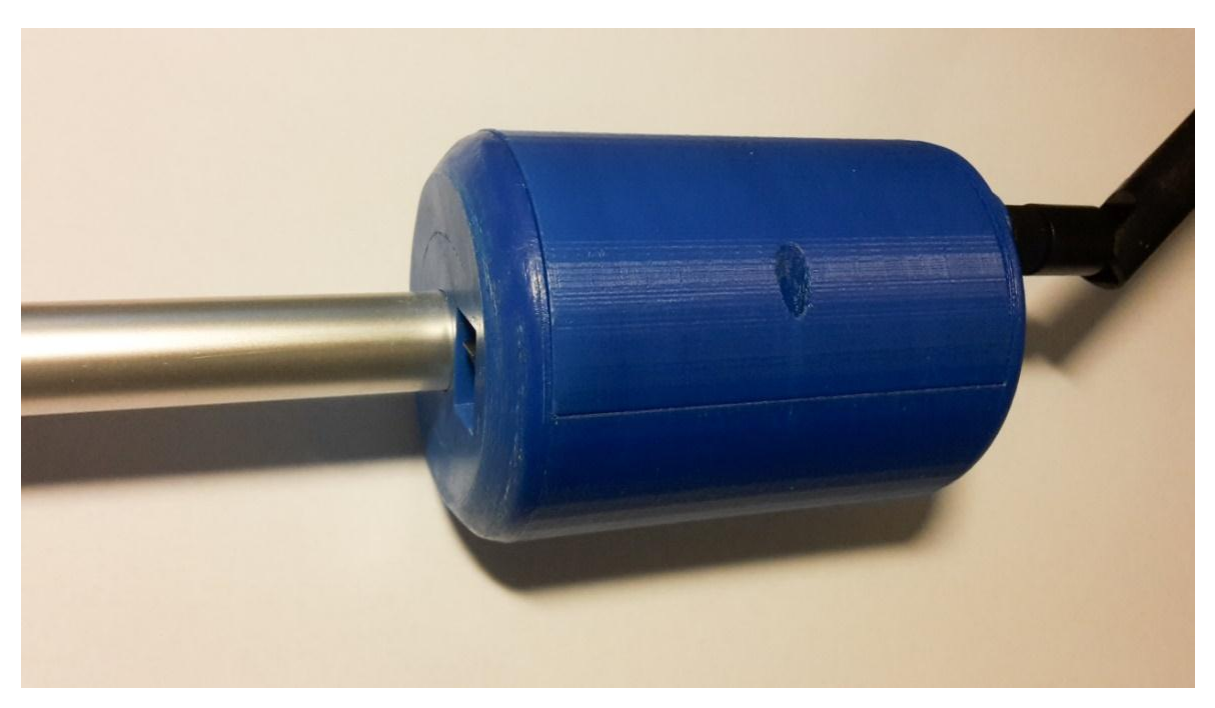

*Obrázek 24 horní část čidla*

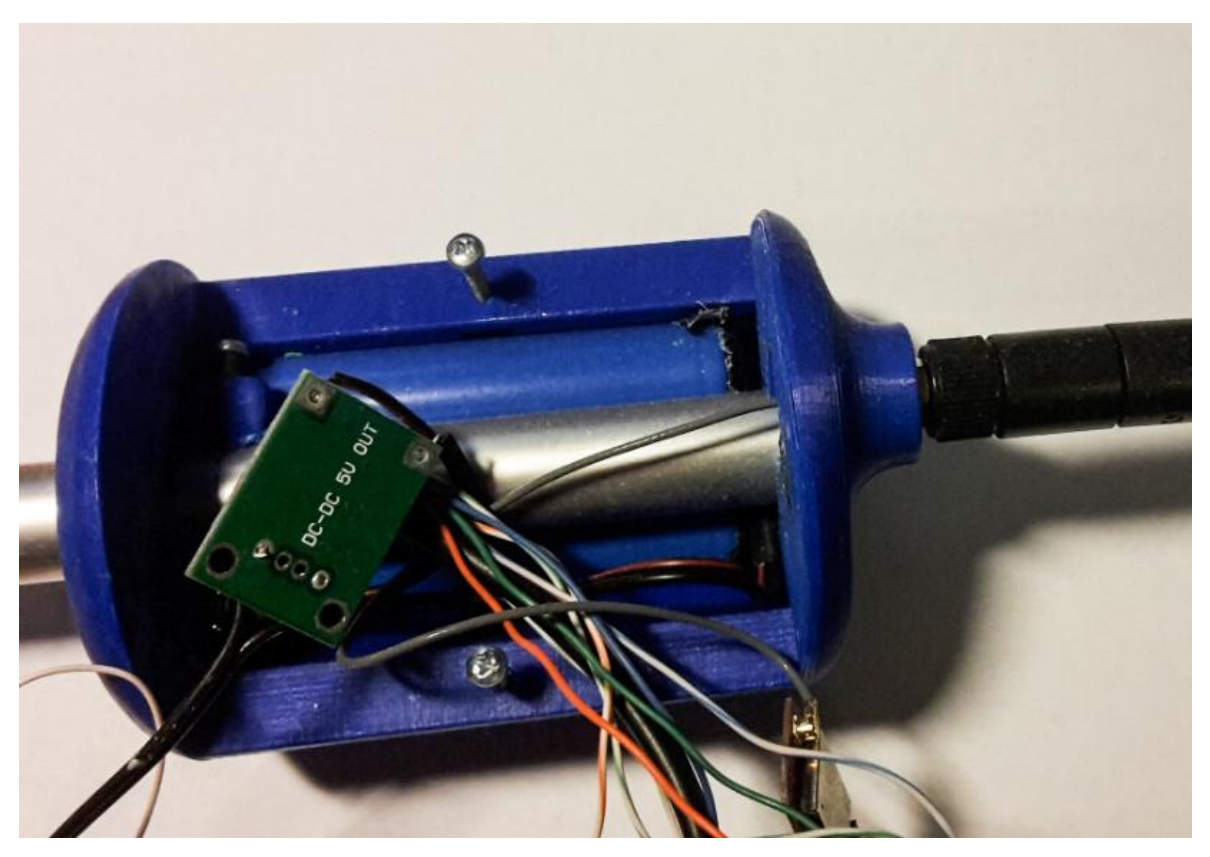

*Obrázek 25 otevřená horní část čidla*

<span id="page-67-1"></span><span id="page-67-0"></span>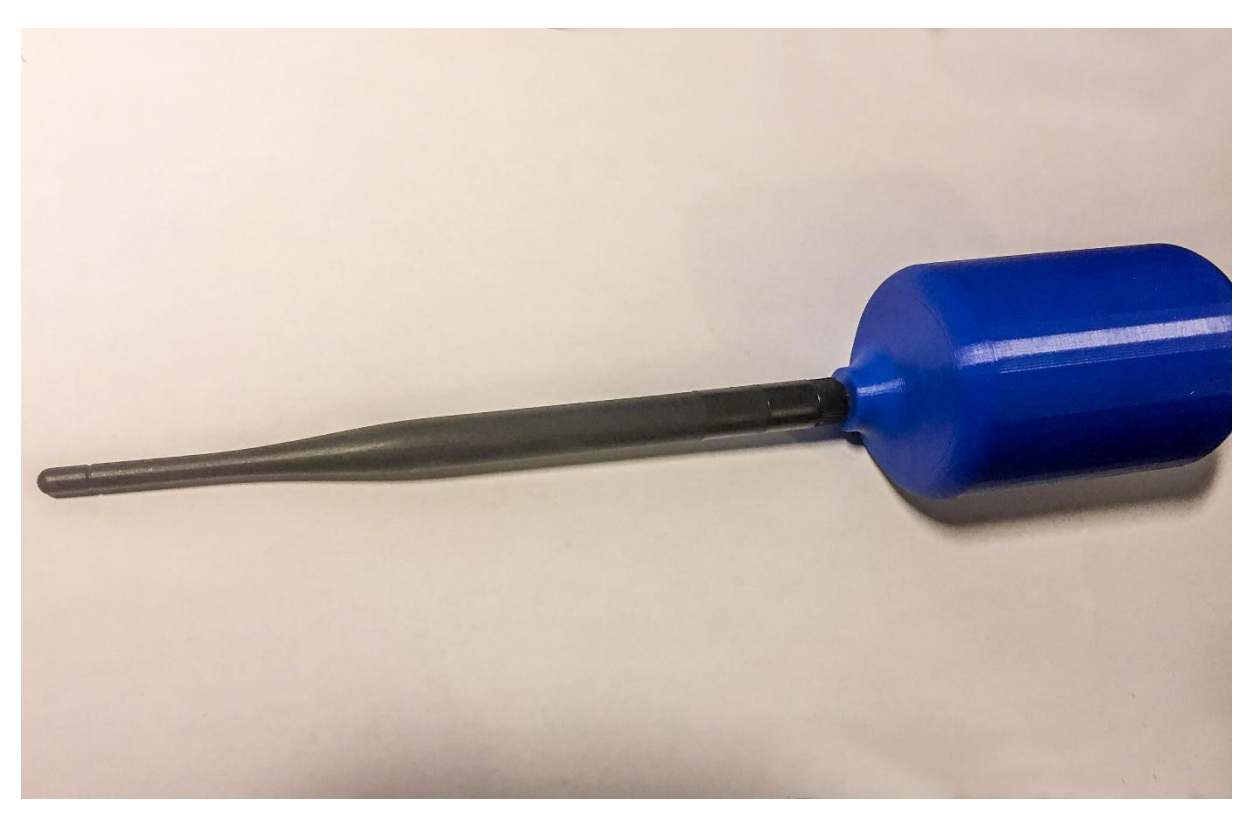

*Obrázek 26 horní část s anténou*

<span id="page-68-0"></span>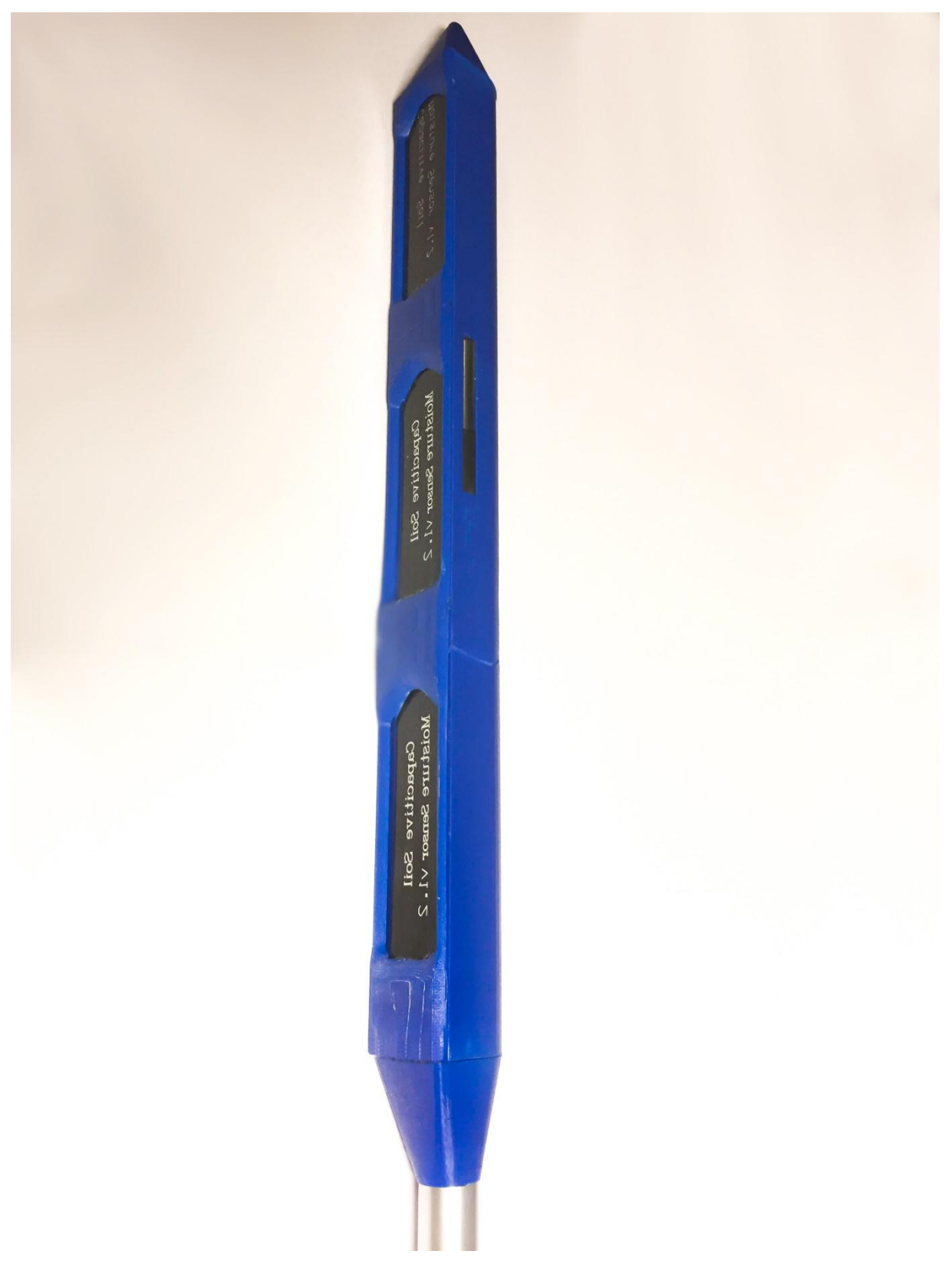

*Obrázek 27 Spodní podzemní část čidla*